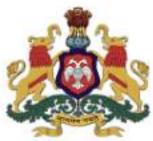

# Government of Karnataka Department of Collegiate and Technical Education

## C-20 Second Year Diploma Curriculum Mechanical Engineering

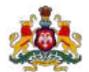

## DEPARTMENT OF COLLEGIATE AND TECHNICAL EDUCATION

#### **Curriculum Structure**

## III Semester Scheme of Studies- Diploma in Mechanical Engineering

|            | 11                 |         |                               | Ног | ırs per w | eek | Š                          |         | CIE<br>Marks |     | SEE<br>Marks |     |             | ing                                               |                |             |               |
|------------|--------------------|---------|-------------------------------|-----|-----------|-----|----------------------------|---------|--------------|-----|--------------|-----|-------------|---------------------------------------------------|----------------|-------------|---------------|
| Sl.<br>No. | # #   Course Code  |         | Course Name                   | L   | Т         | P   | Total contact hrs<br>/week | Credits | Max          | Min | Max          | Min | Total Marks | Min Marks for<br>Passing (including<br>CIE marks) | Assigned Grade | Grade Point | SGPA and CGPA |
|            | Integrated Courses |         |                               |     |           |     |                            |         |              |     |              |     |             |                                                   |                |             |               |
| 1          | PC/ME              | 20ME31P | Mechanics of Materials        | 3   | 1         | 4   | 8                          | 6       | 60           | 24  | 40           | 16  | 100         | 40                                                |                |             |               |
| 2          | PC/ME              | 20ME32P | Machine Tool Technology       | 3   | 1         | 4   | 8                          | 6       | 60           | 24  | 40           | 16  | 100         | 40                                                |                |             | CGPA          |
| 3          | PC/ME              | 20ME33P | Manufacturing Processes       | 3   | 1         | 4   | 8                          | 6       | 60           | 24  | 40           | 16  | 100         | 40                                                |                |             | 8             |
| 4          | PC/ME              | 20ME34P | Fluid Power Engineering       | 3   | 1         | 4   | 8                          | 6       | 60           | 24  | 40           | 16  | 100         | 40                                                |                |             | th SGPA       |
|            | Audit Course       |         |                               |     |           |     |                            |         |              |     |              |     |             |                                                   |                |             |               |
| 5          | AU/KA              | 20KA31T | ಸಾಹಿತ್ಯ ಸಿಂಚನ-॥/ ಬಳಕೆ ಕನ್ನಡ-॥ | 2   | 0         | 0   | 2                          | 2       | 50           | 20  | -            | -   | 50          | 20                                                |                |             |               |
|            | Total              |         |                               |     |           | 16  | 34                         | 26      | 290          | 116 | 160          | 64  | 450         | 180                                               |                |             |               |

<sup>\*</sup>PC: Programme Core:: AU-Audit Course:: KA: Kannada:: L: Lecture:: T: Tutorial:: P: Practice

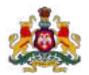

## Government of Karnataka DEPARTMENT OF COLLEGIATE AND TECHNICAL EDUCATION

#### **Curriculum Structure**

## IV Semester Scheme of Studies- Diploma in Mechanical Engineering

|            | / /                | <u> </u> |                                      | Н  | ours per w | eek | 'n                         |         | CI<br>Mar |     |     | SEE<br>Marks |             | ing                                               |                |             |               |
|------------|--------------------|----------|--------------------------------------|----|------------|-----|----------------------------|---------|-----------|-----|-----|--------------|-------------|---------------------------------------------------|----------------|-------------|---------------|
| Sl.<br>No. |                    |          | Course Name                          | L  | Т          | P   | Total contact hrs<br>/week | Credits | Max       | Min | Max | Min          | Total Marks | Min Marks for<br>Passing (including<br>CIE marks) | Assigned Grade | Grade Point | SGPA and CGPA |
|            | Integrated Courses |          |                                      |    |            |     |                            |         |           |     |     |              |             |                                                   |                |             |               |
| 1          | PC/ME              | 20ME41P  | Operations Management                | 3  | 1          | 4   | 8                          | 6       | 60        | 24  | 40  | 16           | 100         | 40                                                |                |             | -             |
| 2          | PC/ME              | 20ME42P  | CNC Programming and Machining        | 3  | 1          | 4   | 8                          | 6       | 60        | 24  | 40  | 16           | 100         | 40                                                |                |             | CGPA          |
| 3          | PC/ME              | 20ME43P  | Product Design and<br>Development    | 3  | 1          | 4   | 8                          | 6       | 60        | 24  | 40  | 16           | 100         | 40                                                |                |             | 8             |
| 4          | PC/ME              | 20ME44P  | Elements of Industrial<br>Automation | 3  | 1          | 4   | 8                          | 6       | 60        | 24  | 40  | 16           | 100         | 40                                                |                |             | Both SGPA     |
|            | Audit Course       |          |                                      |    |            |     |                            |         |           |     |     |              |             |                                                   |                |             |               |
| 5          | AU/ME              | 20ME45T  | Indian Constitution                  | 2  | 0          | 0   | 2                          | 2       | 50        | 20  | -   | -            | 50          | 20                                                |                |             |               |
|            |                    |          | Total                                | 14 | 4          | 16  | 34                         | 26      | 290       | 116 | 160 | 64           | 450         | 180                                               |                |             |               |

<sup>\*</sup>PC: Programme Core:: AU-Audit Course:: L: Lecture:: T: Tutorial:: P: Practice

## 3rd SEMESTER

## Government of Karnataka DEPARTMENT OF TECHNICAL EDUCATION

| Programme       | Mechanical Engineering | Semester       | III                                |
|-----------------|------------------------|----------------|------------------------------------|
| Course Code     | 20ME31P                | Type of Course | Programme Core                     |
| Course Name     | Mechanics of Materials | Contact Hours  | 8 hours/week<br>104 hours/semester |
| Teaching Scheme | L:T:P :: 3:1:4         | Credits        | 6                                  |
| CIE Marks       | 60                     | SEE Marks      | 40                                 |

#### 1. Rationale

In this course, Diploma engineers are required to analyse the reasons for failure of components and select the suitable materials for a given applications. For this purpose, it is essential to study the concepts, principles, applications and practices covering stress, strain, stress concentration, weak points, deformations, bending moment and shearing force. The students will also study the basic principles of Finite Elements Analysis and perform stress strain analysis using Ansys software to understand and quantify the effects of real-world conditions on a part. These simulations, will allow Diploma engineers to locate potential problems in a design, including areas of tension and weak spots. FEA becomes a tremendous productivity tool, helping engineers in reducing product development time and cost. Hence, FEA is introduced in this course. It is expected that efforts will be made to provide appropriate learning experiences in the use of basic principles to the solution of applied problems and to develop the required skill and competencies

#### **2. Course Outcomes:** At the end of the Course, the student will be able to:

| CO-01 | Analyse Simple Stresses and Strains on given Structural member that is subjected to Tensile, Compressive and Shear loads by using Destructive Test.     |
|-------|----------------------------------------------------------------------------------------------------|
| CO-02 | Draw Shear force Diagram (SFD) and Bending moment Diagram (BMD) and Also, Analyse Bending Stresses in a Beam using Finite element methods(FEM) software |
| CO-03 | Demonstrate the application of finite element formulations to solve both One dimensional and Two dimensional Problems.                                  |
| CO-04 | Demonstrate the application of FEM software for Validation of both One dimensional and Two dimensional Problems                                         |

#### 3. Course Content

|      |    | PO* | Lecture<br>(Knowledge)                                                                                                    | Tutorial<br>(Activity) | Practice<br>(Skill)                                                                                                    |  |  |
|------|----|-----|----------------------------------------------------------------------------------------------------|------------------------|----------------------------------------------------------------------------------------------------|--|--|
| Week | СО |     | 3 hours/week                                                                                                    | 1 hour/week            | 4 hours/week (2<br>hours/batch twice in a<br>week)                                                                                   |  |  |
|      |    |     | 1. Introduction to Force-<br>Types of Forces-Resolution<br>of forces                                                                    |                        | Resolution of forces by<br>Graphical Method                                                                                          |  |  |
| 1    | 01 | 01  | <ul><li>2. Problems on Resolution of forces- Analytical Method</li><li>3. Problems on Resolution of forces- Analytical Method</li></ul> | Refer Table 1          | Verification of Forces by<br>Lami's Theorem                                                                                          |  |  |
| 2    | 01 | 01  | 1. Types of Loads-Tensile,<br>Compression, Shear, Impact,<br>Stress- Types- Strain- Types-<br>- Hooks Law- Young's<br>Modulus           |                        | Conduct Tensile test for the<br>given Specimen and<br>Determine Stress- Strain-<br>Young's Modulus, Yield<br>Stress- Maximum Stress- |  |  |

|   |    |    | 2. Stress - Strain Diagram - Elastic constants- Linear strain, Lateral Strain, Poison's Ratio, Volumetric Strain, Bulk Modulus, Rigidity Modulus , Fatigue - Endurance Limit 3. Stress concentration, Factor of Safety(FOS), Concept of Temperature stresses                                                                                                    | Refer Table 1 | Breaking Stress- % Elongation in Length and % Reduction in Area Also, Draw Stress- Strain Diagram for the above Parameters                                                                                                    |
|---|----|----|----------------------------------------------------------------------------------------------------|---------------|----------------------------------------------------------------------------------------------------|
| 3 | 01 | 01 | Simple Problems on Stress, Strain and Elastic constants     Simple Problems on Stress, Strain and Elastic constants     Simple Problems on Stress, Strain and Elastic constants                                                                                                    | Refer Table 1 | Conduct Compression test for the given Specimen and Determine Stress- Strain-Young's Modulus, Yield Stress- Maximum Stress- % Reduction in Length and % Increase in Area Also, Draw Stress- Strain Diagram for the above Parameters |
| 4 | 01 | 01 | 1. Problems on Members subjected to combined Stresses 2. Problems on Members subjected to combined Stresses 3. Problems on Members subjected to combined Stresses                                                                                                    | Refer Table 1 | Conduct Shear test for the given specimen                                                                                                    |
| 5 | 02 | 02 | 1. Types of Beams-Types of Loads acting on Beams-Concept of Shear force - Bending moment  2 Draw Shear force Diagram (SFD) and Bending Moment Diagram (BMD) for Cantilever subjected to Point Load and Uniformly Distributed loads (UDL)  3. Draw Shear force Diagram (SFD) and Bending Moment Diagram (BMD) for Cantilever subjected to Point Load and Uniformly Distributed loads (UDL) | Refer Table 1 | Conduct Bending test for the given specimen                                                                                                    |

|    |          |          | 1. Draw Shear force Diagram                                                                                                    |               |                                                                                                    |  |
|----|----------|----------|----------------------------------------------------------------------------------------------------|---------------|----------------------------------------------------------------------------------------------------|--|
|    |          |          | (SFD) and Bending Moment<br>Diagram (BMD) for a Simply<br>supported beam subjected<br>to Point Load and Uniformly<br>Distributed loads (UDL)                                                                                                    |               |                                                                                                    |  |
| 6  | 02       | 02       | 2.Draw SFD and BMD for Simply supported and Cantilever beam subjected to Point Load and UDL Draw Shear force Diagram (SFD) and Bending Moment Diagram (BMD) for a Simply supported beam subjected to Point Load and Uniformly Distributed loads (UDL) | Refer Table 1 | Present You tube videos in Stress, Strain and Bending Stresses on Different mechanical members  Prepare a report on the observations made  Eg: |  |
|    |          |          | 3 Draw SFD and BMD for Simply supported and Cantilever beam subjected to Point Load and UDL Draw Shear force Diagram (SFD) and Bending Moment Diagram (BMD) for a Simply supported beam subjected to Point Load and Uniformly Distributed loads (UDL) |               | https://www.youtube.com/watch?v=C-FEVzI8oe8                                                                                                    |  |
| 7  | 02       | 02       | <ol> <li>Pure Bending-Assumptions- Neutral Axis-Bending Equation</li> <li>Problems on Bending Equation</li> <li>Problems on Bending Equation</li> <li>Equation</li> </ol>                                                                             | Refer Table 1 | Present You tube videos in Stress, Strain and Bending Stresses on Different mechanical members  Prepare a report on the observations made      |  |
|    |          |          | 1.Introduction to Finite Element Methods (FEM), Need-Back Ground                                                                                                    |               |                                                                                                    |  |
| 8  | 03,04    | 01       | <ul> <li>2. Methods employed in FEM- Steps in FEM</li> <li>3. Advantages and Disadvantages, Limitations, Applications of FEM-Concept of Discontinuity</li> </ul>                                                                                      | Refer Table 1 | Practice on FEM software (Eg: Ansys)                                                                                                    |  |
| 9  | 02,03,04 | 01,02,04 | <ol> <li>Phases of FEA(Finite Element Analysis)</li> <li>Discretization Process</li> <li>Meshing –Element type</li> </ol>                                                                                                    | Refer Table 1 | Validate Bending Equation<br>Problems solved in Week 7<br>using FEM software (Eg:<br>Ansys)                                                    |  |
| 10 | 02,03,04 | 01,02,04 | 1.Stiffness Matrix of a Bar Element 2.Global Stiffness Matrix-Properties of stiffness matrix                                                                                                    | Refer Table 1 | Validate Bending Equation<br>Problems solved in Week 7<br>using FEM software (Eg:<br>Ansys)                                                    |  |

| Total | Total in hours |          | 39                                         | 13                                                                          | 52                                      |
|-------|----------------|----------|--------------------------------------------|-----------------------------------------------------------------------------|-----------------------------------------|
| 13    | 03,04          | 02,04,07 | Problems on 2-D elements                   | this course<br>and present<br>the impact of<br>these changes<br>on industry | Validate using FEM software (Eg: Ansys) |
| 12    | 03,04          | 02,04,07 | Problems on 1-D elements                   | technological<br>changes in                                                 | Validate using FEM software (Eg: Ansys) |
| 11    | 03,04          | 02,04,07 | Problems on 1-D elements                   | Study the latest                                                            | Validate using FEM software (Eg: Ansys) |
|       |                |          | 3. Boundary Conditions-<br>Methods – Types |                                                                             |                                         |

- \*PO= Program Outcome as listed and defined in year 1 curriculum
- Course Coordinator must prepare PO CO mapping with strength (Low/Medium/High) before course planning

**TABLE 1: Suggestive Activities for Tutorials**: (The List is only shared as an Example and not inclusive of all possible activities of the course. Student and Faculty are encouraged to choose activities that are relevant to the topic and on the availability of such resources at their institution).

| Sl. No. | Suggestive Activities for Tutorials                                                                                                    |
|---------|----------------------------------------------------------------------------------------------------|
| 01      | Understand Static Equilibrium using common examples, try to apply the principles and demonstrate in class the importance of static equilibrium in daily life, at home or at work.                                                                                                    |
| 02      | Study the behavior of Aluminum under the action of Tensile/Compression Load. Plot Stress Strain Diagram and Demonstrate in the class the behavior of Aluminum different from that of a Cast Iron.                                                                                                    |
| 03      | A seesaw is occupied by two children of equal weight "W" N. The center of gravity of each child is x meters from the fulcrum. The length of the board is 3x meters, y mm wide and z mm thick. Determine the maximum bending stress and shear stress in the board.                                                                                                    |
| 04      | Tapered elastic bar subjected to an applied tensile load P at one end and attached to a fixed support at the other end. The cross-sectional area varies linearly from A $_0$ at the fixed support at $x = 0$ to $A_0/2$ at $x = L$ . Calculate the displacement of the end of the bar (a) by modelling the bar as a single element having cross-sectional area equal to the area of the actual bar at its midpoint along the length, (b) using two bar elements of equal length and similarly evaluating the area at the midpoint of each, and compare to the exact solution By FEM. |
| 05      | Identify the type Beam in Traffic Light Post. Determine the displacement field for this beam subjected to UDL throughout its length.                                                                                                    |
| 06      | Discuss procedure using the commercial package available today for solving problems of FEM.  Take a Structural Problem to Demonstrate the same.                                                                                                    |
| 07      | In 1989, Jason, a research-type submersible with remote TV monitoring capabilities and weighing 35 200 N, was lowered to a depth of 646 m in an effort to send back to the attending surface vessel photographs of a sunken Roman ship offshore from Italy. The submersible was lowered at the end of a hollow steel cable having an area of $452 \times 10$ –6 m² and E = 200 GPa. Determine the extension of the steel cable. Due to the small volume of the entire system, buoyancy may be neglected.                                                                             |
| 08      | Laboratory tests on human teeth indicate that the area effective during chewing is approximately 0.25 cm <sup>2</sup> and that the tooth length is about 1.1 cm. If the applied load in the vertical direction is 880 N and the measured shortening is 0.004 cm, determine Young's modulus.                                                                                                    |

#### 4. CIE and SEE Assessment Methodologies

| Sl.<br>No | Assessment Test<br>Week                                                          |      | <b>Duration</b> In minutes | Max<br>marks | Conversion           |  |  |
|-----------|----------------------------------------------------------------------------------|------|----------------------------|--------------|----------------------|--|--|
| 1.        | CIE-1 Written Test                                                               | 5    | 80                         | 30           | Average of three     |  |  |
| 2.        | CIE-2 Written Test                                                               | 9    | 80                         | 30           | tests                |  |  |
| 3         | CIE-3 Written Test                                                               | 13   | 80                         | 30           | 30                   |  |  |
| 4.        | CIE-4 Skill Test-Practice                                                        | 6    | 180                        | 100          | Average of two skill |  |  |
| 5         | CIE-5 Skill Test-Practice                                                        | 12   | 180                        | 100          | test reduced to 20   |  |  |
| 6         | CIE-6 Portfolio continuous<br>evaluation of Tutorial sessions<br>through Rubrics | 1-13 |                            | 10           | 10                   |  |  |
| Total     | CIE Marks                                                                        |      |                            | •            | 60                   |  |  |
| Seme      | ster End Examination (Practice)                                                  | 100  | 40                         |              |                      |  |  |
| Total     | Marks                                                                            | 100  |                            |              |                      |  |  |

#### **5. Format for CIE written Test**

| Course<br>Name |                                                                                            | Mechanics of Materials | Test     | I/II/III                   | Sem               | III   |  |  |  |  |
|----------------|--------------------------------------------------------------------------------------------|------------------------|----------|----------------------------|-------------------|-------|--|--|--|--|
| Course Co      | ode                                                                                        | 20ME31P                | Duration | 80 Min                     | Marks             | 30    |  |  |  |  |
| Note: Ar       | Note: Answer any one full question from each section. Each full question carries 10 marks. |                        |          |                            |                   |       |  |  |  |  |
| Section        | Ass                                                                                        | essment Questions      |          | Cognitive<br>Levels(R/U/A) | Course<br>Outcome | Marks |  |  |  |  |
| I              | 1                                                                                          |                        |          |                            |                   |       |  |  |  |  |
| •              | 2                                                                                          |                        |          |                            |                   |       |  |  |  |  |
| II             | 3                                                                                          |                        |          |                            |                   |       |  |  |  |  |
|                | 4                                                                                          |                        |          |                            |                   |       |  |  |  |  |
| III            | 5                                                                                          |                        |          |                            |                   |       |  |  |  |  |
|                | 6                                                                                          |                        |          |                            |                   |       |  |  |  |  |

Note for the Course coordinator: Each question may have one, two or three subdivisions. Optional questions in each section carry the same weightage of marks, cognitive level and course outcomes.

#### 5. (a) For CIE Skill Test -4

| SL.  | CO       | Particulars/Dimension                                                                                        | Marks |
|------|----------|----------------------------------------------------------------------------------------------------|-------|
| No.  |          |                                                                                                    |       |
| 1    | 01       | Verification of Forces by Lami's Theorem                                                                     | 30    |
|      |          | <ul> <li>Finding the resultant of forces - Analytical Method –15 Marks</li> </ul>                            |       |
|      |          | Verification of Forces by Lami's Theorem – Practically-15Marks                                               |       |
| 2    | 02       | Determine the deformation of a given specimen subjected to Tensile/Compressive/Shear loads/Bending using UTM | 60    |
|      |          | Writing observations and Tabular column 10 Marks                                                             |       |
|      |          | Writing Equations required With all notations 10 Marks                                                       |       |
|      |          | Conduction of Experiment 20 Marks                                                                            |       |
|      |          | Calculation and Result with Graph if any 20 Marks                                                            |       |
| 3    | 01,02    | Portfolio evaluation based on the average of all Practice Sessions (1-6                                      | 10    |
|      |          | weeks)                                                                                                    |       |
| Tota | ıl Marks | 3                                                                                                    | 100   |

**Duration: 240Min** 

**Duration: 240Min** 

#### 5.(b)For CIE Skill Test -5

| SL.   | СО           | Particulars/Dimension                                                                                                    |     |  |  |  |
|-------|--------------|----------------------------------------------------------------------------------------------------|-----|--|--|--|
| No.   |              |                                                                                                    |     |  |  |  |
| 1     | 02           | <ul> <li>Calculate and Plot SFD and BMD for the Given Data</li> <li>Finding Shear force and Bending Moment – (10+15)=25 Marks</li> <li>Plot SFD and BMD – 15 Marks</li> </ul>           |     |  |  |  |
| 2     | 03,04        | Apply finite element formulations to solve the given One dimensional cases and Validate using Ansys  • Solve by FEM Method —25 Marks  • Validate Using FEM software (Eg: Ansys)25 Marks | 50  |  |  |  |
| 3     | 02,03,<br>04 | Portfolio evaluation based on the average of all Practice Sessions (7-12 weeks)                                                                                                    | 10  |  |  |  |
| Total | Marks        | ,                                                                                                    | 100 |  |  |  |

#### 6. Rubrics for Assessment of Activity (Qualitative Assessment)

| Sl.<br>No. | Dimension                      | Beginner   | Intermediate | Good       | Advanced   | Expert     | Students<br>Score |
|------------|--------------------------------|------------|--------------|------------|------------|------------|-------------------|
|            |                                | 2          | 4            | 6          | 8          | 10         |                   |
| 1          |                                | Descriptor | Descriptor   | Descriptor | Descriptor | Descriptor | 8                 |
| 2          |                                | Descriptor | Descriptor   | Descriptor | Descriptor | Descriptor | 6                 |
| 3          |                                | Descriptor | Descriptor   | Descriptor | Descriptor | Descriptor | 2                 |
| 4          |                                | Descriptor | Descriptor   | Descriptor | Descriptor | Descriptor | 2                 |
|            | Average Marks= (8+6+2+2)/4=4.5 |            |              |            |            |            |                   |

**Note:** Dimension and Descriptor shall be defined by the respective course coordinator as per the activities

#### 7. Reference:

| Sl.<br>No. | Description                                                                                                    |
|------------|----------------------------------------------------------------------------------------------------|
| 1          | Schaum Outlines, "Strength of Materials", 5 Edition                                                                              |
| 2          | RAMAMURTHAM. S., "Strength of Materials", 14th Edition, Dhanpat Rai Publications, 2011                                           |
| 3          | KHURMI R S, "Applied Mechanics and Strength of Materials", 5 Edition, S.Chandand company                                         |
| 4          | NASH W.A, "Theory and problems in Strength of Materials", Schaum Outline Series, McGraw-Hill Book Co., New York, 1995.           |
| 5          | RYDER G.H, "Strength of Materials", 3rd Edition, Macmillan India Limited, 2002.                                                  |
| 6          | BANSAL R. K, "Strength of Materials", Laxmi Publications, New Delhi, 2012.                                                       |
| 7          | Schaum series, Strength of Materials                                                                                             |
| 8          | TIMOSHENKO S.P, "Elements of Strength of Materials", Tata McGraw-Hill, Delhi,                                                    |
| 9          | Introduction to Finite Elements in engineering by TRIRUPATHI R, CHANDRUPATLA, ASHOK D BELEGUNDA, Pearson Publications.           |
| 10         | Practical Finite Element Analysis by NITIN S GOKHALE, SANJAY S DESHPANDE, Finite to Infinite Publications                        |
|            | ANSYS free software tutorial((Student version)                                                                                   |
| 11         | https://www.google.co.in/search?biw=1024&bih= 667&q=ansys+software+tutorial&sa=X&ved=0ah UKEwjm5o MndHNAh UBsI8KHbRWDhUQ1QIIXygE |

#### 8. LIST OF SOFTWARE/LEARNING WEBSITES

- 1. <a href="www.nptel.iitm.ac.in/courses/.../IIT.../lecture%2023%20and%2024htm">www.nptel.iitm.ac.in/courses/.../IIT.../lecture%2023%20and%2024htm</a>
- 2. www.wikipedia.org/wiki/Shear and moment diagram
- 3. www.freestudy.co.uk/mech%20prin%20h2/stress.pdf
- 4. www.engineerstudent.co.uk/stress and strain.html
- 5. www.ansys.com/Student
- 6. <a href="http://www.mece.ualberta.ca/tutorials/ansys">http://www.mece.ualberta.ca/tutorials/ansys</a>

#### 9. SEE Scheme of Evaluation

| SL. |       | Particulars/Dimension                                                                                                    | Marks |
|-----|-------|----------------------------------------------------------------------------------------------------|-------|
| No. | CO    |                                                                                                    |       |
| 1   | 01,02 | Determine the deformation of a given specimen subjected to Tensile/Compressive/Shear loads using UTM  • Writing observations and Tabular column 10 Marks  • Writing Equations required With all notations 10 Marks  • Conduction of Experiment 05 Marks  • Calculation and Result with Graph if any 15 Marks  OR  Calculate and Plot SFD and BMD for the Given Data  • Finding Shear force and Bending Moment - 10 Marks  • Plot SFD and BMD - 15 Marks | 40    |
|     |       | Validate Using FEM software (Eg: Ansys)15 Marks                                                                                                    |       |

**Duration: 180 Min** 

| 2        | 03,04    | Apply finite element formulations to solve the given One dimensional /Two dimensional cases and Validate using Ansys  • Solve by FEM Method —20Marks  • Validate FEM software (Eg: Ansys)20 Marks | 40  |
|----------|----------|----------------------------------------------------------------------------------------------------|-----|
| 3        | 01,02,03 | Viva voce                                                                                                    | 20  |
|          | ,04      |                                                                                                    |     |
| Total Ma | arks     |                                                                                                    | 100 |

### 10. Equipment/software list with Specification for a batch of 20 students

| Sl. No. | Particulars               | Specification                                                                                              | Quantity |
|---------|---------------------------|----------------------------------------------------------------------------------------------------|----------|
| 01      | Universal testing machine | Computerized 100 Ton Capacity With all attachments to conduct shear, bending, compression and tensile test | 01       |
| 02      | Ansys software            |                                                                                                    | 20 user  |
| 03      | Desktop Computer          | Latest configuration                                                                                       | 10 nos   |

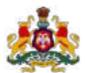

## Government of Karnataka DEPARTMENT OF COLLEGIATE AND TECHNICAL EDUCATION

| Programme       | Mechanical Engineering  | Semester       | III                                |
|-----------------|-------------------------|----------------|------------------------------------|
| Course Code     | 20ME32P                 | Type of Course | Programme Core                     |
| Course Name     | Machine Tool Technology | Contact Hours  | 8 hours/week<br>104 hours/semester |
| Teaching Scheme | L:T:P :: 3:1:4          | Credits        | 6                                  |
| CIE Marks       | 60                      | SEE Marks      | 40                                 |

**1. Rationale:** Diploma Engineers are responsible for supervising production processes to achieve production targets and for optimal utilization of resources. For this purpose, knowledge about various machining processes is required to be imparted. The students are to be trained and equipped with adequate theoretical and practical knowledge about Metal Cutting Phenomenon and various processes like turning, drilling, milling, grinding etc. Hence, this course is introduced to provide hands on experience on various machine tools used in the manufacturing stream and to provide foundation for diploma engineers who want to further specialise in the field of precision manufacturing

#### **2. Course Outcomes:** At the end of the Course, the student will be able to:

| CO-01 | List relevant work place Occupational health and safety standards and explain the importance of the need to comply with them.                                                                                                |
|-------|----------------------------------------------------------------------------------------------------|
| CO-02 | Explain the importance of Cutting tool Geometry, list various Cutting Parameters, the role and use of the right Coolants and Lubricants for the given machining processes.                                                   |
| CO-03 | Demonstrate turning operation for a given component drawing and object, prepare a process chart and estimate the cost of its production as per drawing.                                                                      |
| CO-04 | Demonstrate milling and drilling operation needed as per a given component drawing, list all the machine tools needed for the operation, prepare a process chart and estimate the cost of its production as per the drawing. |

#### 3. Course Content

| Week | СО | PO* | Lecture<br>(Knowledge)                                                                                                    | Tutorial<br>(Activity) | Practice<br>(Skill)                                                                                                    |
|------|----|-----|----------------------------------------------------------------------------------------------------|------------------------|----------------------------------------------------------------------------------------------------|
|      |    |     | 3 hours/week                                                                                                    | 1 hour/week            | 4 hours/week (2 hours/batch twice in a week)                                                                                                    |
| 1    | 01 | 05  | 1. Educate about Safety standards Practiced in the machine Shop - Importance of housekeeping and good Shop floor Practices(5S)  2. Understand the Principles of First Aid. Preventive measures to be taken during Fire and Electrical emergency | Refer Table 1          | 1.Read and interpret the safety signs displayed in the Machine shop Instructor has to show various Safety sign charts and Personnel Protective Equipment (PPE) and ask the trainees to identify and record in the dairy 2.Read and interpret the PPE |

|   |    |       | Types of Fire extinguisher (Class A,B,C,D)  3. Knowledge about Safety and Environment Regulations                                                                                                    |               | First aid and basic training Identify and Segregate waste material (cotton waste, metal chips, burrs etc.) Arrangement of waste in bins 3. Hazards identification and avoidance Preventive measure for electrica accidents Select the fire extinguisher according to type of fire 4. Operate the Fire extinguisher and extinguish the fire Preventive measure for Oil leakages and related Hazards Practice the safety norms while working on Deferent Machine Tool                       |
|---|----|-------|----------------------------------------------------------------------------------------------------|---------------|----------------------------------------------------------------------------------------------------|
| 2 | 02 | 01,04 | 1 Lubrication- Need of Lubrication- Selection of Lubricant as per ISO standard.  2.Theory of metal Removal- Traditional & Non Traditional material removal process- Chip forming & Non chip forming  3. Types of cutting tools- Single point tools-Multi point tools - Specification of Single Point Cutting Tool, Parting, Knurling Tool, V- tool                       | Refer Table 1 | <ol> <li>Instructor has to display all the Lubricants used in the section and brief about its uses</li> <li>Select a Proper lubricant and demonstrate the lubrication of various m Ask the students to record in the Dairy</li> <li>Instructor has to show all the tools, machineries and measuring instruments used in the machine shop and brief about its uses. Ask the students to record in the Dairy.</li> <li>Identify the type of Chips formed and record in the dairy</li> </ol> |
| 3 | 02 | 01    | 1. Grinding- Abrasives- Applications of Natural abrasives- stand stone (Quartz), Corundum and Emery Diamond and Garnets- Application of Manufactured Abrasives- Silicon Carbide, Aluminum Oxide Cubic boron Nitride  2. Explain – Grit, Grade, Structure, Bond, Type ISO Designation of Grinding Wheels 3. Tool Geometry-Tool materials and Designation-Tool life & Wear | Refer Table 1 | 1. Practice on Grinding machine  2 Grinding Practice of Single point tool as per tool Geometry                                                                                                    |

|   |    |              | Concept of Cutting speed-Depth of cut-Feed                                                                                                    |               |                                                                                                    |
|---|----|--------------|----------------------------------------------------------------------------------------------------|---------------|----------------------------------------------------------------------------------------------------|
| 4 | 03 | 01           | 1.Introduction to Surface Texture-Indication of Roughness Symbols-Complete surface symbol chart, Grade and Numbers,- Tolerances- Unilateral and Bilateral  2.Introduction to Lathe-Types of lathe- Capstone and Turret Lathe, Automatic Lathe and others - Specification of a Center Lathe Cutting Fluids- Selection of cutting fluids-  3.Explain Work holding Devices- Tool Holding Devices | Refer Table 1 | <ol> <li>Read and interpret the Surface finish and Tolerances in the given Production drawing.</li> <li>Identify the main Parts of Lathe and its functions Identify the movements in Lathe Parts         <ul> <li>Carriage</li> <li>Cross Slide</li> <li>Tail Stock</li> </ul> </li> <li>Remove the Chuck from Spindle Nose and again mount on it</li> <li>Demonstration of holding Work piece in 3-Jaw and 4-Jaw chuck</li> <li>Idle operation of Lathe.         <ul> <li>Rotation of spindle in Clockwise and Counter clockwise direction</li> <li>Identify the Lubrication Parts in Lathe</li> </ul> </li> <li>Set the Spindle speed - Feed -Lever Position.</li> </ol> |
| 5 | 03 | 01,02,<br>04 | <ol> <li>Explain Plain turning, Step turning, Knurling and Chamfering Operations</li> <li>Prepare the Process plan as per the given drawing for Plain Turning, Step Turning, Knurling and Chamfering</li> <li>Estimate the Production cost per Piece as per the given drawing for Plain Turning, Step Turning, Knurling and Chamfering (Consider all Direct and Indirect costs)</li> </ol>    | Refer Table 1 | 1. Read and Understand the given Drawing 2. Select the suitable Raw material 3. Fix the given material between headstock and Tail Stock after performing Facing and Countersinking. 4. Select the Speed and Feed 5. Select and set the appropriate cutting tools as per the sequence of operations 5 Perform all operations as per the process plan 6. Check the dimensions using measuring instruments 7. Observe and Identify the Chip Formation                                                                                                    |
| 6 | 03 | 01,02,<br>04 | 1.Explain Taper turning operations by different methods-Calculate Taper angles for                                                                                                    | Refer Table 1 | Read and Understand the given Drawing                                                                                                    |

|   |    |              | different Taper turning component Drawings  2. Prepare the Process plan as per the given drawing for Taper Turning  3. Estimate the Production cost per Piece as per the given drawing for Taper Turning(Consider all Direct and Indirect costs)                                             |               | <ul> <li>2. Mark the required dimensions as per the given drawing for Taper turning</li> <li>3. Fix the given material between headstock and Tail Stock</li> <li>4. Select and Set the tools to perform Taper turning</li> <li>5. Select the Speed and Feed</li> <li>6. Perform the Taper Turning operations and record the machining time.</li> <li>7. Measure the Taper angle in the given specimen using Bevel Protractor</li> </ul>                                                                                                    |
|---|----|--------------|----------------------------------------------------------------------------------------------------|---------------|----------------------------------------------------------------------------------------------------|
| 7 | 03 | 01,04        | 1.Explain Thread cutting Mechanism a) Half Nut Mechanism b) Tumbler Gear Mechanism  2. Prepare the Process plan as per the given drawing for Thread cutting  3. Estimate the Production cost per Piece as per the given drawing for Thread cutting  (Consider all Direct and Indirect costs) | Refer Table 1 | 1. Read and Understand the given Drawing 2.Fix the given material between headstock and Tail Stock 3.Select and Set the tools to perform Thread cutting operations 4.Select the Speed ,Feed and lubricant 5.Perform the thread cutting operations Measure the Pitch of the thread for the given specimen by using Pitch Gauge                                                                                                    |
| 8 | 04 | 01,04        | 1. Introduction to Milling – Types of milling machine  - Specification of a Milling machine  2. Types of Milling cutters and their uses- Milling Cutter Nomenclature- Specification of Milling Cutter  3. Methods of Milling-Up Milling and Down Milling- Work holding devices               | Refer Table 1 | <ol> <li>Identification of         Milling machine Parts         and its Usage</li> <li>Demonstrate the working         Principle of Milling machine         and movements of Table         and Arbor</li> <li>Setting of Vice and Job on         the Table of Milling Machine</li> <li>Set the Cutter on the Arbor</li> <li>Illustrate the safety points         to be observed while         working on the Milling         machine</li> <li>Identify and Select the         different Milling Cutters</li> <li>Demonstrate the Up-         milling and Down – Milling         Process</li> </ol> |
| 9 | 04 | 01,02,<br>04 | <ul> <li>1.Explain Plain Milling Operation</li> <li>2 Prepare the Process plan as per the given drawing (Solid Block) for Plain Milling</li> <li>3. Estimate the Production cost per Piece as per the given drawing for Plain Milling</li> </ul>                                             | Refer Table 1 | Perform Plain Milling     of Six faces of a Solid     Block      Check the accuracy of the     Job with suitable Measuring     Instruments                                                                                                    |

|    |    |                 | Operation (Consider all Direct and Indirect costs)                                                                                                    |                                                                                                    |                                                                                                    |
|----|----|-----------------|----------------------------------------------------------------------------------------------------|----------------------------------------------------------------------------------------------------|----------------------------------------------------------------------------------------------------|
| 10 | 04 | 01,02,<br>04,07 | <ol> <li>Explain Key way and V- slot         Operation</li> <li>Prepare the Process plan as per         the given drawing for Key way and         V- slot</li> <li>Estimate the Production cost         per Piece as per the given         drawing for Key way and V-         slot</li> </ol> |                                                                                                    | Perform Milling of     Keyway and V Slot  Check the dimensional     accuracy with suitable     Measuring Instrument                                                         |
| 11 | 04 | 01,02,<br>04,07 | <ol> <li>Explain Gear cutting by Indexing Methods</li> <li>Prepare the Process plan as per the given drawing for Gear cutting</li> <li>Estimate the Production cost per Piece as per the given drawing for Gear cutting</li> </ol>                                                            | Study the latest technological changes in this course and present the impact of these changes on industry | 1. Demonstrate Indexing Head  2. Set and Align Indexing Head with reference to the Job on Milling machine Table  3. Perform Gear Teeth on a Blank by Simple Indexing Method |

| 12 04                           | 01,02,<br>04,07 | <ol> <li>Introduction to Drilling – Types of Drilling Machines-Specification of Drilling Machines-Specification of Drill Bit, Reamer, Die and Taps</li> <li>Nomenclature of Drill Bit, Reamer, Die and Taps- Standard sizes of Drill Bits</li> <li>Explain Operations performed in Drilling Machines- Drilling, Counter sinking, Reaming, Boring, Tapping</li> <li>Prepare the Process plan as per the given drawing and Estimate the Production cost per Piece as per the given drawing</li> </ol> |    | <ol> <li>Identification of Drilling machine Parts</li> <li>Demonstrate the working Principle of Drilling machine</li> <li>Set the Vice and Job on the Table of Drilling machine</li> <li>Illustrate the safety points to be observed while working on the Drilling machine</li> <li>Identify and Select the different Drill Bits</li> <li>Set the Drill bits on the spindle.</li> <li>Drill Equally spaced holes (Circular/Square/Rectangul ar plate)</li> <li>Finish the pre-drilled hole with a Reamer</li> </ol> |
|---------------------------------|-----------------|----------------------------------------------------------------------------------------------------|----|----------------------------------------------------------------------------------------------------|
| 13 01, 02, 03, 04  Total in hou | NG.             | Demonstrate the manufacturing of following components using YouTube Videos  1. Fasteners 2. Propeller Shaft 3. Gears 4. Piston manufacturing  Discuss and Prepare a Report on the videos Presented for each manufactured component.                                                                                                    | 13 | Demonstrate the manufacturing of following components using YouTube Videos  1. Tube and Piston Rod Manufacturing.  2. Cylinder manufacturing etc.,  3. Single point tool  4. Drill bits Etc. Discuss and Prepare a Report on the videos Presented for each manufactured component                                                                                                    |

- \*PO= Program Outcome as listed and defined in year 1 curriculum
- Course Coordinator must prepare PO CO mapping with strength (Low/Medium/High) before course planning

**Table 1:** Suggestive Activities for Tutorials: (The List is only shared as an Example and not inclusive of all possible activities of the course. Student and Faculty are encouraged to choose activities that are relevant to the topic and on the availability of such resources at their institution)

| Sl.No. | Suggestive Activities for Tutorials                                                                                                    |  |  |  |  |  |  |
|--------|----------------------------------------------------------------------------------------------------|--|--|--|--|--|--|
| 01     | Present a report on Machine safety Guidelines as per the Applicable standard Guidelines (CSA Standard Z 432-04 (R 2009)) including hazards associated with machines, Power tools, Machine Shop. Also Discuss general controls for reducing machine Hazards. <a href="https://ehs.utoronto.ca">https://ehs.utoronto.ca</a> |  |  |  |  |  |  |

| Discuss Common grinding Problems And their Remedies. Also discuss the need for Bala the Grinding Wheels https://www.Euromarcconz  Whether it's granite for your countertops, backsplash, or floor tiles, making pristine curbe achieved with proper precautions, techniques, and specialized granite cutting tools making tiles and slabs of this hard rock. Discuss and present a report on those tools.  Present a Report on Applications of Inversions of Kinematic Mechanisms: With-worth quick return motion mechanism in Shaper Double-slider crank mechanism  Present a Case Study on Machine tool chatter arising in an interrupted turning process https://core.ac.uk/download/pdf/33663698.pdf  Present a Report on Influence of Cutting Parameters on cutting force and Surface finish Turning operation  https://www.sciencedirect.com  Analyse tolerances in a Production Drawing  Analyse Surface finish symbols in a Production Drawing | ncing   |
|----------------------------------------------------------------------------------------------------|---------|
| https://www.Euromarcconz  Whether it's granite for your countertops, backsplash, or floor tiles, making pristine cut be achieved with proper precautions, techniques, and specialized granite cutting tools making tiles and slabs of this hard rock. Discuss and present a report on those tools.  Present a Report on Applications of Inversions of Kinematic Mechanisms:  With-worth quick return motion mechanism in Shaper Double-slider crank mechanism  Present a Case Study on Machine tool chatter arising in an interrupted turning process https://core.ac.uk/download/pdf/33663698.pdf  Present a Report on Influence of Cutting Parameters on cutting force and Surface finish Turning operation  https://www.sciencedirect.com  Analyse tolerances in a Production Drawing                                                                                                    | 0       |
| be achieved with proper precautions, techniques, and specialized granite cutting tools making tiles and slabs of this hard rock. Discuss and present a report on those tools.  Present a Report on Applications of Inversions of Kinematic Mechanisms: With-worth quick return motion mechanism in Shaper Double-slider crank mechanism  Present a Case Study on Machine tool chatter arising in an interrupted turning process  https://core.ac.uk/download/pdf/33663698.pdf  Present a Report on Influence of Cutting Parameters on cutting force and Surface finish Turning operation  https://www.sciencedirect.com  Analyse tolerances in a Production Drawing  Analyse Surface finish symbols in a Production Drawing                                                                                                    |         |
| making tiles and slabs of this hard rock. Discuss and present a report on those tools.  Present a Report on Applications of Inversions of Kinematic Mechanisms: With-worth quick return motion mechanism in Shaper Double-slider crank mechanism  Present a Case Study on Machine tool chatter arising in an interrupted turning process  https://core.ac.uk/download/pdf/33663698.pdf  Present a Report on Influence of Cutting Parameters on cutting force and Surface finish Turning operation  https://www.sciencedirect.com  Analyse tolerances in a Production Drawing  Analyse Surface finish symbols in a Production Drawing                                                                                                    |         |
| Present a Report on Applications of Inversions of Kinematic Mechanisms: With-worth quick return motion mechanism in Shaper Double-slider crank mechanism Present a Case Study on Machine tool chatter arising in an interrupted turning process  https://core.ac.uk/download/pdf/33663698.pdf  Present a Report on Influence of Cutting Parameters on cutting force and Surface finish Turning operation  https://www.sciencedirect.com  Analyse tolerances in a Production Drawing  Analyse Surface finish symbols in a Production Drawing                                                                                                    | or      |
| With-worth quick return motion mechanism in Shaper Double-slider crank mechanism  Present a Case Study on Machine tool chatter arising in an interrupted turning process  https://core.ac.uk/download/pdf/33663698.pdf  Present a Report on Influence of Cutting Parameters on cutting force and Surface finish Turning operation  https://www.sciencedirect.com  Analyse Surface finish symbols in a Production Drawing                                                                                                    |         |
| Double-slider crank mechanism  Present a Case Study on Machine tool chatter arising in an interrupted turning process  https://core.ac.uk/download/pdf/33663698.pdf  Present a Report on Influence of Cutting Parameters on cutting force and Surface finish Turning operation  https://www.sciencedirect.com  Analyse tolerances in a Production Drawing  Analyse Surface finish symbols in a Production Drawing                                                                                                    |         |
| Present a Case Study on Machine tool chatter arising in an interrupted turning process  https://core.ac.uk/download/pdf/33663698.pdf  Present a Report on Influence of Cutting Parameters on cutting force and Surface finish Turning operation  https://www.sciencedirect.com  Analyse tolerances in a Production Drawing  Analyse Surface finish symbols in a Production Drawing                                                                                                    |         |
| https://core.ac.uk/download/pdf/33663698.pdf  Present a Report on Influence of Cutting Parameters on cutting force and Surface finish Turning operation  https://www.sciencedirect.com  Analyse Surface finish symbols in a Production Drawing                                                                                                    |         |
| Present a Report on Influence of Cutting Parameters on cutting force and Surface finish Turning operation  https://www.sciencedirect.com  Analyse tolerances in a Production Drawing  Analyse Surface finish symbols in a Production Drawing                                                                                                    |         |
| Present a Report on Influence of Cutting Parameters on cutting force and Surface finish Turning operation  https://www.sciencedirect.com Analyse tolerances in a Production Drawing  Analyse Surface finish symbols in a Production Drawing                                                                                                    |         |
| Turning operation  https://www.sciencedirect.com  Analyse tolerances in a Production Drawing  Analyse Surface finish symbols in a Production Drawing                                                                                                    |         |
| Turning operation  https://www.sciencedirect.com  Analyse tolerances in a Production Drawing  Analyse Surface finish symbols in a Production Drawing                                                                                                    | in      |
| 06  https://www.sciencedirect.com  Analyse tolerances in a Production Drawing  Analyse Surface finish symbols in a Production Drawing                                                                                                    |         |
| Analyse Surface finish symbols in a Production Drawing  Analyse Surface finish symbols in a Production Drawing                                                                                                    |         |
| Analyse Surface finish symbols in a Production Drawing                                                                                                    |         |
| Analyse Surface finish symbols in a Production Drawing                                                                                                    |         |
| Analyse Surface finish symbols in a Production Drawing                                                                                                    |         |
| oo Analyse Surface finish symbols in a Production Drawing                                                                                                    |         |
| 00                                                                                                    |         |
| Demonstrate the various measuring instruments used in Machine Shop                                                                                                    |         |
| 09 Demonstrate the various measuring instruments used in Machine Shop                                                                                                    |         |
| Collect the sample piece of various raw materials used in machine shop and Discuss the                                                                                                    | <br>eir |
| mechanical, chemical and Physical properties                                                                                                    |         |
| incomment, entitled and i hysical properties                                                                                                    |         |

## 4. CIE and SEE Assessment Methodologies

| Sl.<br>No | Assessment                                                                       | Test Week    | <b>Duration</b> In minutes | Max<br>marks | Conversion           |
|-----------|----------------------------------------------------------------------------------|--------------|----------------------------|--------------|----------------------|
| 1.        | CIE-1 Written Test                                                               | 5            | 80                         | 30           | Average of three     |
| 2.        | CIE-2 Written Test                                                               | 9            | 80                         | 30           | tests                |
| 3         | CIE-3 Written Test                                                               | 13           | 80                         | 30           | 30                   |
| 4.        | CIE-4 Skill Test-Practice                                                        | 6            | 180                        | 100          | Average of two skill |
| 5         | CIE-5 Skill Test-Practice                                                        | 12           | 180                        | 100          | test reduced to 20   |
| 6         | CIE-6 Portfolio continuous<br>evaluation of Tutorial sessions<br>through Rubrics | 1-13         |                            | 10           | 10                   |
|           |                                                                                  | 60           |                            |              |                      |
|           | Semester End Examination                                                         | n (Practice) | 180                        | 100          | 40                   |
|           |                                                                                  | 100          |                            |              |                      |

### **5. Format for CIE written Test**

| Course Name |                                                                                                   | Machine Tool Technology | Test     | I/II/III                   | Sem               | III   |  |
|-------------|---------------------------------------------------------------------------------------------------|-------------------------|----------|----------------------------|-------------------|-------|--|
| Course Code |                                                                                                   | 20ME32P                 | Duration | 80 Min                     | Marks             | 30    |  |
| Note: Answ  | <b>Note:</b> Answer any one full question from each section. Each full question carries 10 marks. |                         |          |                            |                   |       |  |
| Section     |                                                                                                   | Assessment Questions    |          | Cognitive<br>Levels(R/U/A) | Course<br>Outcome | Marks |  |
| T           | 1                                                                                                 |                         |          |                            |                   |       |  |
| 1           | 2                                                                                                 |                         |          |                            |                   |       |  |
| TT          | 3                                                                                                 |                         |          |                            |                   |       |  |
| II          | 4                                                                                                 |                         |          |                            |                   |       |  |
| III         | 5                                                                                                 |                         |          |                            |                   |       |  |

6

**Duration: 240Min** 

**Duration: 240 Min** 

Note for the Course coordinator: Each question may have one, two or three subdivisions. Optional questions in each section carry the same weightage of marks, Cognitive level and course outcomes.

#### 5. (a) For CIE Skill Test-4

| SL.   | СО          | Particulars/Dimension                                                                                                    | Marks |
|-------|-------------|----------------------------------------------------------------------------------------------------|-------|
| No.   |             |                                                                                                    |       |
| 1     | 03          | <ul> <li>Question on Turning operations with Process plan, Production Cost of the product for a Given parameters</li> <li>Process plan includes Component Drawing ,process list and Tool selection=25marks</li> <li>Costing includes Raw material ,process and finding Total cost , selling Price and cost of scrap =25marks</li> <li>Performance of Turning and Taper turning operations(20+15)=35 marks</li> <li>Dimensional accuracy=05 Marks</li> </ul> | 90    |
| 2     | 01,02,03    | Portfolio evaluation based on the average of all Practice Sessions (1-6 weeks)                                                                                                    | 10    |
| Total | <br>  Manka | weeksj                                                                                                    | 100   |
| Tota  | l Marks     |                                                                                                    | 100   |

#### 5. (b) For CIE Skill Test -5

| SL.   | СО    | Particulars/Dimension                                                                                                    | Marks |
|-------|-------|----------------------------------------------------------------------------------------------------|-------|
| No.   |       |                                                                                                    |       |
| 1     | 04    | Question on Milling operations with Process plan and Production Cost of the product for a Given parameters  • Process plan includes Component Drawing, process list and Tool                                                                                                    | 90    |
|       |       | <ul> <li>selection= 20marks</li> <li>Costing includes Raw material ,process and finding Total cost , selling Price and cost of scrap = 30marks</li> <li>Performance of Milling operations including Key/Slot/Gear teeth cutting operations (20+15)= 35 marks</li> <li>Dimensional accuracy=05 Marks</li> </ul> |       |
| 2     | 03,04 | Portfolio evaluation based on the average of all Practice Sessions (7-12 Weeks)                                                                                                    | 10    |
| Total | Marks |                                                                                                    | 100   |

#### 6. Rubrics for Assessment of Activity (Qualitative Assessment)

|                                |           |            | <i>y</i> ( <b>c</b> |            | ,          |            |          |
|--------------------------------|-----------|------------|---------------------|------------|------------|------------|----------|
| Sl.                            | Dimension | Beginner   | Intermediate        | Good       | Advanced   | Expert     | Students |
| No.                            |           |            |                     |            |            |            | Score    |
|                                |           | 2          | 4                   | 6          | 8          | 10         |          |
| 1                              |           | Descriptor | Descriptor          | Descriptor | Descriptor | Descriptor | 8        |
| 2                              |           | Descriptor | Descriptor          | Descriptor | Descriptor | Descriptor | 6        |
| 3                              |           | Descriptor | Descriptor          | Descriptor | Descriptor | Descriptor | 2        |
| 4                              |           | Descriptor | Descriptor          | Descriptor | Descriptor | Descriptor | 2        |
| Average Marks= (8+6+2+2)/4=4.5 |           |            |                     |            |            |            | 5        |

*Note:* Dimension and Descriptor shall be defined by the respective course coordinator as per the activities

#### 7. Reference:

| Sl. No. | Description                                                                                                   |  |  |  |  |
|---------|----------------------------------------------------------------------------------------------------|--|--|--|--|
| 1       | Mechanical estimation and costing T.R.Banga and S.C.Sharma Khanna publishers                                  |  |  |  |  |
| 2       | Mechanical Estimation Malhothra                                                                               |  |  |  |  |
| 3       | Industrial Organization and Engineering Economics T.R. Banga and S.C.Sharma Khanna publishers                 |  |  |  |  |
| 4       | Mechanical Estimation NITTTR Chennai NITTTR Chennai                                                           |  |  |  |  |
| 5       | Mechanical costing and Estimation. Singh and Khan Khanna Publishers                                           |  |  |  |  |
| 6       | Process Planning & Cost Estimation M.Adithan New age International                                            |  |  |  |  |
| 7       | Rao, P.N., Manufacturing Technology, Vol I & II, Tata Mcgraw Hill Publishing Co., New Delhi, 1998             |  |  |  |  |
| 8       | Seropekalpakjian, Steven R Schmid Manufacturing Engineering and Technology- Pearson Education-Delhi           |  |  |  |  |
| 9       | Sharma, P.C., A Textbook Of Production Technology – Vol I And II, S. Chand & Company Ltd.,<br>New Delhi, 1996 |  |  |  |  |
| 10      | HMT – "Production Technology", Tata Mcgraw-Hill, 1998                                                         |  |  |  |  |

#### **8. LIST OF SOFTWARES/ LEARNING WEBSITES:**

- 1.http://calculatoredge.com/index.htm#mechanical
- 2.www.nptel.ac.in/courses/112105126/36
- 3.www.youtube.com/watch?v=T5gjkYvMg8A
- 4.www.youtube.com/watch?v=ESKoaZtoB1E
- 5.www.freevideolectures.com

#### 9. SEE Scheme of Evaluation

| SL.<br>No. | СО              | Particulars/Dimension                                                                                                    | Marks |
|------------|-----------------|----------------------------------------------------------------------------------------------------|-------|
| 1          | 03,04           | Question on Turning operations with Process plan and Production Cost of the product for a Given parameters  • Process plan includes Component Drawing, process list and Tool selection= 20marks  • Costing includes Raw material ,process and finding Total cost , selling Price and cost of scrap =25 marks  • Performance of Operations =30marks  • Dimensional accuracy=05 Marks  OR  Question on Milling operations with Process plan and Production Cost of the product for a Given parameters  • Process plan includes Component Drawing, process list and Tool selection= 20marks  • Costing includes Raw material, process and finding Total cost , selling Price and cost of scrap = 25marks  • Performance of Milling operations including Key/Slot/Gear teeth cutting operations (20+10)= 30 marks  • Dimensional accuracy=05 Marks | 80    |
| 2          | 01,02,<br>03,04 | Viva voce                                                                                                    | 20    |
|            | Total N         | Marks                                                                                                    | 100   |

**Duration: 180min** 

## 10. Equipment list with Specification for a batch of 20 students

| Sl.<br>No. | Particulars                                                        | Specification                                                             | Quantity |
|------------|--------------------------------------------------------------------|---------------------------------------------------------------------------|----------|
| 01         | Center lathe With all accessories and attachments(Gear driven)     | Max 50mm Dia Holding capacity 500mm Center distance .Swing over dia 200mm | 20       |
| 02         | HSS cutting tool                                                   | 20*20*150MM                                                               | 40       |
| 03         | HSS cutting tool                                                   | 10*10*150MM                                                               | 20       |
| 04         | Cemented carbide tipped tools with holder brazed                   | For turning                                                               | 20       |
| 05         | Knurling tool Rough                                                | Standard                                                                  | 10       |
| 06         | Knurling tool Smooth                                               | Standard                                                                  | 10       |
| 07         | Vernier calipers                                                   | 300mm                                                                     | 20       |
| 08         | Outer caliper                                                      | 5omm OD                                                                   | 20       |
| 09         | Steel scale                                                        | 300mm                                                                     | 20       |
| 10         | Dial gauge for setting of work                                     | Standard                                                                  | 10       |
| 11         | Counter sunk Drill Bit                                             | 6mm Taper<br>shank                                                        | 20       |
| 12         | Hnto 24mm                                                          |                                                                           | 01       |
| 13         | Sensitive Drilling Machine                                         | Upto 18mm<br>drill                                                        | 01       |
| 14         | Machine Vice (To hold Job)                                         | 120mm Jaw<br>Gap                                                          | 05       |
| 15         | Drill Bit set                                                      | 6mm to 24mm                                                               | 10 set   |
| 16         | Marking Divider                                                    | 200mm dia                                                                 |          |
| 17         | Marking punch                                                      | Standard                                                                  | 20nos    |
| 18         | Combination Set Square                                             | Standard                                                                  | 10 nos   |
| 19         | Surface plate                                                      | 300*300mm                                                                 | 01 no    |
| 20         | Column and Knee type Vertical MILLING machine With all attachments | .Table Travel<br>of 800mm<br>.24mm cutters<br>Bore dia (ID)               | 01no     |
| 21         | Plain milling Cutter 24mm ID/Slab milling                          | Standard Size for Practice                                                | 05       |
| 22         | Key way cutter                                                     | 6mm                                                                       | 10       |
| 23         | Key way cutter/Slot cutter                                         | 12                                                                        | 10       |
| 24         | Gear cutter (Spur teeth)                                           | Standard Size for Practice                                                | 10       |
| 25         | Concave Milling cutter                                             | Standard for<br>Size Practice                                             | 10       |
| 26         | Convex Milling cutter                                              | Standard Size for Practice                                                | 10       |
| 27         | Key way Milling cutter                                             | 40mm dia                                                                  | 10       |
| 28         | End Milling Cutter                                                 | 24mm dia                                                                  | 10       |
| 29         | Bench Grinder                                                      | 300mm wheel<br>dia Rough and<br>Smooth                                    | 02       |

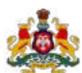

## Government of Karnataka DEPARTMENT OF COLLEGIATE AND TECHNICAL EDUCATION

| Programme          | Mechanical Engineering  | Semester       | III                                |
|--------------------|-------------------------|----------------|------------------------------------|
| Course Code        | 20ME33P                 | Type of Course | Programme Core                     |
| Course Name        | Manufacturing Processes | Contact Hours  | 8 hours/week<br>104 hours/semester |
| Teaching<br>Scheme | L:T:P :: 3:1:4          | Credits        | 6                                  |
| CIE Marks          | 60                      | SEE Marks      | 40                                 |

**1. Rationale:** Diploma Engineers are responsible for supervising production processes to achieve production targets and for optimal utilization of resources. For this purpose, knowledge about various manufacturing processes is essential. This requires training the students in casting and metal forming domain so as to equip them with adequate theoretical and practical knowledge about the various metal casting and forming processes like rolling, forging, drawing, extrusion, Sheet metal work etc. Hence this course is introduced to provide hands on experience on various manufacturing processes.

#### **2. Course Outcomes:** At the end of the Course, the student will be able to

| CO-01 | Produce patterns, moulds, and casting of a given component drawing and estimate the cost of casting.            |
|-------|----------------------------------------------------------------------------------------------------|
| CO-02 | Demonstrate forging operation for a given component drawing and estimate the cost of forging.                   |
| CO-03 | Prepare sheet metal drawing, demonstrate sheet metal operation and estimate the costs of Sheet metal operation. |
| CO-04 | Explain rolling and extrusion operation and list applications of metals forming processes.                      |

#### 3. Course Content

|      |        |       | Lecture<br>(Knowledge)                                                                                                    | Tutorial<br>(Activity) | Practice<br>(Skill)                                                                                                    |
|------|--------|-------|----------------------------------------------------------------------------------------------------|------------------------|----------------------------------------------------------------------------------------------------|
| Week | CO PO* |       | 3 hours/week                                                                                                    | 1<br>hour/week         | 4 hours/week (2<br>hours/batch twice in a<br>week)                                                                                       |
| 1    | 01     | 01,04 | <ol> <li>Introduction to foundry – You tube videos on foundries Explain the safety Precautions to be taken in foundries</li> <li>Explain the need of a Pattern- Types of Patterns—Solid or Single Piece pattern, Split Pattern, Loose Piece Pattern, Match Plate Pattern, Gated Pattern, Sweep Pattern, Skeleton-Pattern</li> <li>Allowances- Materials used for Pattern</li> </ol> | Refer Table 1          | 1.Identify the tools and equipment used in foundry with application  2. Prepare a single Piece wooden Pattern considering all allowances |
| 2    | 01     | 01,04 | 1.Molding Sand-Types     2.Ingredients and Properties of Molding Sand                                                                                                    | Refer Table 1          | 1.Prepare a molding sand 2. Preparation of Mold with the help of Pattern                                                                 |

|   |    |       | 3. Importance of Core and Core prints-Gates-Runner-Riser                                                                                                    |               | 3. Melt the metal (wax) and pouring it into the mold cavity                                                                                                    |
|---|----|-------|----------------------------------------------------------------------------------------------------|---------------|----------------------------------------------------------------------------------------------------|
| 3 | 01 | 01,04 | Explain Defects in Casting     Inspection of Casting     Determination of Production Cost of a given material considering Raw material, Process cost, Overheads and other expenses                                                                                                    | Refer Table 1 | <ol> <li>Cutting Runner and riser in the casted component</li> <li>Cleaning of the casted component</li> <li>Inspection of the casted component</li> <li>Record the defects, if any</li> </ol> |
| 4 | 02 | 01,04 | 1.Introduction to basic Metal Forming Process and Applications- Show You tube Video's on Metal Forming Process 2. Explain Hot and Cold Working Process with Application Show You tube Videos on Hot and Cold Working Process 3.Introduction to forging operation- Types of forging- Hand forging and Power forging | Refer Table 1 | 1.Demonstrate safety precautions to be followed in Forging 2. Identify the tools and equipment's used in forging 3. Forging Practice (Hammering)                                               |
| 5 | 02 | 01,04 | 1.Explain forging Operations - Upsetting, drawing down, Cutting, Bending 2. Explain Punching and Drifting, Setting down and Finishing, Forge Welding 3 Estimation of Length of Raw material required to convert Circular rod to Square and Calculate the Production Cost considering direct and Indirect expenses. | Refer Table 1 | Conversion of Circular rod to<br>Square                                                                                                    |
| 6 | 02 | 01,04 | 1. Estimation of Length of Raw material required to convert Circular rod to Hexagon and Calculate the Production Cost considering direct and Indirect expenses.  2. Explain the working principle of Power hammer  3. Show the you tube videos on components produced by Power forging                             | Refer Table 1 | Conversion of Circular rod to<br>Hexagon                                                                                                    |
| 7 | 02 | 01,04 | <ol> <li>Estimation of Length of Raw material required to convert Hexagon to" L" shaped Nail and Calculate the Production Cost considering direct and Indirect expenses</li> <li>Explain Forging losses-Forging Defects</li> </ol>                                                                                 | Refer Table 1 | Conversion of Hexagon to "<br>L" Nail as per the given<br>drawing                                                                                                    |

|    |    |             | 3. Show the you tube videos on components produced by forging                                                                                                    |                                                                                |                                                                                                    |
|----|----|-------------|----------------------------------------------------------------------------------------------------|--------------------------------------------------------------------------------|----------------------------------------------------------------------------------------------------|
|    |    |             | operations                                                                                                    |                                                                                |                                                                                                    |
|    |    |             | 1.Introduction to sheet metal- Show<br>You tube videos on sheet metal<br>operations and Applications                                                                                                    |                                                                                | Identify and demonstrate     the various tools used for                                                                            |
| 8  | 03 | 01,04       | 2.Explain sheet metal materials –<br>Standard Gauges of sheet -<br>Specification of Sheet                                                                                                    | Refer Table 1                                                                  | sheet metal operations.  2. Measure the gauges of sheet  3. Demonstrate the                                                        |
|    |    |             | 3.Explain different Sheet metal operations                                                                                                    |                                                                                | operations performed on<br>Shearing machine                                                                                        |
|    |    |             | 1.Explain the Development of Cone                                                                                                    |                                                                                |                                                                                                    |
|    |    |             | and Cylinder                                                                                                    |                                                                                | Prepare Cone, Cylinder,     Prism, Pyramid and                                                                                     |
| 9  | 03 | 01,04       | 2. Explain the Development of Prism and Pyramid                                                                                                    | Refer Table 1                                                                  | Funnel                                                                                                    |
|    |    |             | 3. Explain the Development of Funnel                                                                                                    |                                                                                | 2. Join end surfaces by means of Seam Joint                                                                                        |
|    |    |             | 1.Explain the Development of Tray                                                                                                    |                                                                                | 1. Prepare a Tray                                                                                                    |
|    |    |             | 1.Explain the Development of Tray                                                                                                    |                                                                                | 1. Trepare a Tray                                                                                                    |
| 10 | 03 | 01,04       | 2.Explain the Development of Transition pieces                                                                                                    | Refer Table 1                                                                  | 2. Prepare any Transition<br>Piece                                                                                                 |
|    |    |             | 3. Explain the Development of Transition pieces                                                                                                    |                                                                                |                                                                                                    |
| 11 | 03 | 01,04<br>07 | <ol> <li>Find the total Production cost of a sheet metal components like Open container, Cylindrical Drum</li> <li>Introduction to Power Press -Press size- Press tools - Die Accessories</li> </ol>                  |                                                                                | <ol> <li>Present You tube         Videos on Press work         operations</li> <li>Record the         observations made</li> </ol> |
|    |    |             | 3. Types of Die and its                                                                                                    |                                                                                | and prepare a report.                                                                                                    |
|    |    |             | operations  1.Introduction to Rolling- Nomenclature of Rolled Products- Dies used in rolling process  2.Types of Rolling mills-2 high mill-                                                                           | Study the latest technological changes in                                      |                                                                                                    |
| 12 | 04 | 01,07       | 3 High mill – 4 High mill- Cluster mill, Tandem Mill, Planetary mill, Defects in Rolling 3. Introduction to Extrusion and Drawing – Types of Extrusion Process. Wire and Tube Drawing Process, Dies used in Extrusion | this course<br>and present<br>the impact of<br>these<br>changes on<br>industry | Video/ Virtual exposure on<br>Rolling and Extrusion                                                                                |
| 13 | 04 | 01,07       | and Drawing Process  Demonstrate the manufacturing of following components using YouTube Videos  1. Crank Shaft 2. Valves                                                                                             |                                                                                | Demonstrate the manufacturing of following components using YouTube Videos  1. TMT Steels                                          |
|    |    |             | <ul><li>3. Wheel</li><li>4. Gear case</li><li>5. Hair springs</li></ul>                                                                                                    |                                                                                | <ol> <li>Channel sections</li> <li>Pump Casings</li> <li>Rolling of Sheets</li> </ol>                                              |

|                | Discuss and Prepare a Report on the videos Presented for each manufactured component |    | 5. Tooth paste tube 6. Pipes 7. Tubes etc.,  Discuss and Prepare a Report on the videos Presented for each manufactured component |
|----------------|--------------------------------------------------------------------------------------|----|----------------------------------------------------------------------------------------------------|
| Total in hours | 39                                                                                   | 13 | 52                                                                                                    |

- \*PO= Program Outcome as listed and defined in year 1 curriculum
- Course Coordinator must prepare PO CO mapping with strength (Low/Medium/High) before course planning

**Table 1:** Suggestive Activities for Tutorials: (The List is only shared as an Example and not inclusive of all possible activities of the course. Student and Faculty are encouraged to choose activities that are relevant to the topic and on the availability of such resources at their institution)

| Sl.No. | Suggestive Activities for Tutorials                                                                                                    |
|--------|----------------------------------------------------------------------------------------------------|
| 01     | From heavy casting of 300Kg to small casting of 30 kg, investment casting method is used for as wide for hi-tech industrial applications. Investment casting is largely relied on for complicated designs that cannot be casted using any other method. Discuss. Also, Present the Preparation of Patterns for the Process. Compare the relative surface finish of this process with other Casting Processes. |
| 02     | Discuss the forging defects commonly occurring in forgings, their causes and Remedies.  Present the methodology for measuring Forging defects.  https://studentlesson.com                                                                                                    |
| 03     | A Gas cylinder is produced by Sheet metal operations. Prepare the development and Present the procedure involved in making the given component.                                                                                                    |
| 04     | Identify the forming process adopted in making Tooth Paste Tubes. Present the process. List the limitations involved and solutions to overcome these limitations.                                                                                                    |
| 05     | Estimation of Length of Raw material required for a forged bolt and Calculate the Production Cost considering direct and Indirect expenses.                                                                                                    |

#### 4. CIE and SEE Assessment Methodologies

| Sl.<br>No | Assessment                                                                       | Test Week    | <b>Duration</b> In minutes | Max<br>marks | Conversion           |
|-----------|----------------------------------------------------------------------------------|--------------|----------------------------|--------------|----------------------|
| 1.        | CIE-1 Written Test                                                               | 5            | 80                         | 30           | Average of three     |
| 2.        | CIE-2 Written Test                                                               | 9            | 80                         | 30           | tests                |
| 3         | CIE-3 Written Test                                                               | 13           | 80                         | 30           | 30                   |
| 4.        | CIE-4 Skill Test-Practice                                                        | 6            | 180                        | 100          | Average of two skill |
| 5         | CIE-5 Skill Test-Practice                                                        | 12           | 180                        | 100          | test reduced to 20   |
| 6         | CIE-6 Portfolio continuous<br>evaluation of Tutorial sessions<br>through Rubrics | 1-13         |                            | 10           | 10                   |
|           | Total CIE M                                                                      |              |                            |              | 60                   |
|           | Semester End Examination                                                         | n (Practice) | 180                        | 100          | 40                   |
|           |                                                                                  | 100          |                            |              |                      |

#### 5. Format for CIE written Test

| Course Nam                   | e Manufacturing Processes                                                                         | Test     | I/II/III  | Sem     | III/IV |
|------------------------------|---------------------------------------------------------------------------------------------------|----------|-----------|---------|--------|
| Course Code                  | 20ME33P                                                                                           | Duration | 80 Min    | Marks   | 30     |
| Note: Answ                   | <b>Note:</b> Answer any one full question from each section. Each full question carries 10 marks. |          |           |         |        |
| Section Assessment Questions |                                                                                                   |          | Cognitive |         | Marks  |
|                              | · ·                                                                                               |          | Levels    | Outcome |        |

| I   | 1 |  |  |
|-----|---|--|--|
|     | 2 |  |  |
| **  | 3 |  |  |
| 11  | 4 |  |  |
| 111 | 5 |  |  |
| III | 6 |  |  |

Note for the Course coordinator: Each question may have one, two or three subdivisions. Optional questions in each section carry the same weightage of marks, Cognitive level and course outcomes.

**Duration: 240 Min** 

**Duration: 240 Min** 

#### 5. (a) For CIE Skill Test - 4

| SL.   | СО    | Particulars/Dimension                                                                                                    | Marks |
|-------|-------|----------------------------------------------------------------------------------------------------|-------|
| No.   |       |                                                                                                    |       |
| 1     | 01    | Question on Casting Process With Process plan, Costing of the product for a Given parameters including pattern, melting and other expenses  • Process plan including Component Drawing ,process list and Tool/Equipment's selection= 15 marks  • Preparation of Mold by using Pattern=25 Marks  • Costing including Raw material ,process and finding Total cost , selling Price =25 Marks  • Operation performed =20 marks  • Dimensional accuracy = 05 Marks | 90    |
| 2     | 01    | Portfolio evaluation based on the average of all Practice Sessions (1-6 weeks)                                                                                                    | 10    |
| Total | Marks |                                                                                                    | 100   |

#### 5. (b) For CIE Skill Test -5

| SL.   | СО        | Particulars/Dimension                                                                                                    | Marks |
|-------|-----------|----------------------------------------------------------------------------------------------------|-------|
| No.   |           |                                                                                                    |       |
| 1     | 02        | <ul> <li>Question on Forging operation with Process plan, Calculation of Raw material Length, Costing of the product for a Given parameters considering all Possible Losses.</li> <li>Process plan including Component Drawing ,process list and Tool/Equipment's selection= 15 marks</li> <li>Costing including Raw material length ,process time and finding Total cost , selling Price = 25 marks</li> <li>Operations Performed with Dimensional accuracy= 20Marks.</li> </ul> | 60    |
| 2     | 03        | One Skill oriented Question on Sheet Metal work  • Development for a given drawing =20 Marks  • Sheet metal Operation with Dimensional accuracy =10 marks                                                                                                    | 30    |
| 3     | 02,0<br>3 | Portfolio evaluation based on the average of all Practice Sessions (7-12 weeks)                                                                                                    | 10    |
| Total | l Marks   |                                                                                                    | 100   |

#### 6. Rubrics for Assessment of Activity (Qualitative Assessment)

| Sl. | Dimension | Beginner   | Intermediate | Good       | Advanced   | Expert     | Students |
|-----|-----------|------------|--------------|------------|------------|------------|----------|
| No. |           |            |              |            |            |            | Score    |
|     |           | 2          | 4            | 6          | 8          | 10         |          |
| 1   |           | Descriptor | Descriptor   | Descriptor | Descriptor | Descriptor | 8        |
| 2   |           | Descriptor | Descriptor   | Descriptor | Descriptor | Descriptor | 6        |

| 3 | Descriptor | Descriptor | Descriptor | Descriptor     | Descriptor   | 2 |
|---|------------|------------|------------|----------------|--------------|---|
| 4 | Descriptor | Descriptor | Descriptor | Descriptor     | Descriptor   | 2 |
|   |            |            | Aver       | age Marks= (8+ | 6+2+2)/4=4.5 | 5 |

*Note:* Dimension and Descriptor shall be defined by the respective course coordinator as per the activities

#### 7. Reference:

| Sl. No. | Description                                                         |
|---------|---------------------------------------------------------------------|
| 1       | Elements of Workshop Technology (Vols. 1 and II) by Hajra Chaudhary |
| 2       | Production Technology By R.K. Jain                                  |
| 3       | Foundry Technology By O.P.Khanna                                    |
| 4       | Engineering Drawing Vol-2 By K.R.Gopala Krishna                     |
| 5       | Engineering Drawing By N.D.Bhat                                     |

#### 8. SEE Scheme of Evaluation

| SL.<br>No. | СО          | Particulars/Dimension                                                                                                    | Marks |
|------------|-------------|----------------------------------------------------------------------------------------------------|-------|
| 1          | 01,02       | <ul> <li>One Skill oriented Question on Casting         <ul> <li>Process plan including Component Drawing ,process list and Tool/Equipment's selection= 15 marks</li> <li>Preparation of Mold by using Pattern=30Marks</li> <li>Other Operations performed =10 marks</li></ul></li></ul> | 55    |
| 2          | 03          | One Skill oriented Question on Sheet Metal work  • Development of product=15 Marks  • Performance and Operation with Dimensional accuracy =10 marks                                                                                                    | 25    |
| 4          | 01,02,03,04 | Viva voce                                                                                                    | 20    |
|            |             | Total Marks                                                                                                    | 100   |

#### 9. Equipment list with Specification for a batch of 20 students

| Sl. No. | Particulars                                                                                     | Specification | Quantity |
|---------|-------------------------------------------------------------------------------------------------|---------------|----------|
| 01      | Moulding box                                                                                    | 300*300*100mm | 20       |
| 02      | Moulding Rammer                                                                                 | Standard size | 20       |
| 03      | Moulding tool kit                                                                               | Standard size | 20       |
| 04      | Electric furnace for melting (Wax/Low melting point metal with crucible and ladder for pouring) | Standard size | 04       |
| 05      | Portable grinder for cleaning of casting                                                        | Standard size | 02       |
| 06      | Sand Blaster                                                                                    | Standard size | 04       |
| 07      | Ball peen Hammer                                                                                | ½ lb          | 05       |
| 80      | Pattern Making Tool kit                                                                         | Standard size | 10       |
| 09      | Anvil For Forging                                                                               | Standard size | 05       |
| 10      | Sledge hammer                                                                                   | 2 LB          | 10       |

**Duration: 180 Min** 

| 11 | Hand hammer                                | 1 lb            | 10 |
|----|--------------------------------------------|-----------------|----|
| 12 | Flatteners                                 | Standard size   | 20 |
| 13 | Flat Tongs                                 | Standard size   | 20 |
| 14 | Round Tongs                                | Standard size   | 20 |
| 15 | Steel scale                                | 300mm           | 20 |
| 16 | G I Bucket for Quenching                   | 15 lts capacity | 10 |
| 17 | Open Heart Furnace with stand and Blower   | Standard size   | 04 |
| 18 | Hot Chisel                                 | 24mm size       | 10 |
| 19 | Sheet shearing Machine(Manual or M/c type) | Standard size   | 04 |
| 20 | Sniper for cutting sheet                   | Standard size   | 20 |
| 21 | Metal stake                                | Standard size   | 10 |
| 22 | Wooden mallet                              | Standard size   | 20 |
| 23 | Plastic Hammer                             | Standard size   | 20 |
| 24 | Bench vice for Bending of sheet            | Standard size   | 05 |
| 25 | Brazing Gun                                | Standard size   | 10 |

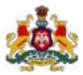

#### **Government of Karnataka**

| Programme          | Mechanical Engineering  | Semester       | III                                |
|--------------------|-------------------------|----------------|------------------------------------|
| Course Code        | 20ME34P                 | Type of Course | Programme Core                     |
| Course Name        | Fluid Power Engineering | Contact Hours  | 8 hours/week<br>104 hours/semester |
| Teaching<br>Scheme | L:T:P :: 3:1:4          | Credits        | 6                                  |
| CIE Marks          | 60                      | SEE Marks      | 40                                 |

#### DEPARTMENT OF COLLEGIATE AND TECHNICAL EDUCATION

**1. Rationale:** Fluid power is one of the basic building blocks of modern automation and is most widely used system to convert fluid energy into useful work through the use of pump, compressor, control valves, actuators and other controlling elements. This technology is used to power a range of items such as tools, construction equipment and machineries, automotive and machineries in manufacturing sectors. Fluid power engineering involves study of properties of fluids, laws governing flow of fluids, working principles of fluid machineries and knowledge of control of machine movements. This course allows the students to develop the knowledge and understanding of the operational requirements of fluid power system and be able to recognise circuit components and build the circuits for applications needed in daily life

#### **2. Course Outcomes:** At the end of this course, student will be able to

| CO-01 | Measure fluid discharge through Channels and Pipes using instruments and estimate the size of the pipe needed for a given population size. |
|-------|----------------------------------------------------------------------------------------------------|
| CO-02 | Select the right hydraulic machinery to be used in a specific application for a given head and discharge.                                  |
| CO-03 | List the various components and its use in a given fluid power system.                                                                     |
| CO-04 | Build a simple fluid power system for a given application                                                                                  |

#### 3. Course Content

|      |    |       | Lecture<br>(Knowledge)                                                                                                    | Tutorial<br>(Activity) | Practice<br>(Skill)                                                                  |
|------|----|-------|----------------------------------------------------------------------------------------------------|------------------------|--------------------------------------------------------------------------------------|
| Week | СО | PO*   | 3 hours/week                                                                                                    | 1 hour/week            | 4 hours/week (2<br>hours/batch twice in a<br>week)                                   |
| 1    | 01 | 01,04 | <ol> <li>Explain classification and Properties of fluids- Units- Conversion of Cubic meters- Liters – Gallons -TMC</li> <li>Explain Pascal Law, Equation of continuity, Concept of Total Energy</li> <li>Explain Bernoulli's equation and its Applications- Venturi meter, Pitot tube, Orifice meter</li> </ol> | Ref Table 1            | 1.Find Discharge of a fluid through Venturimeter                                     |
| 2    | 01 | 01,04 | <ol> <li>Explain Discharge through         Rectangular Notch -Numerical         Problems</li> <li>Explain Discharge through V- notch -         Numerical Problem</li> <li>Explain Flow through Pipes- Major         and Minor Losses</li> </ol>                                                                 | Ref Table 1            | 1. Finding Discharge through Rectangular Notch 2. Finding Discharge through V- Notch |

| 3 | 01 | 01,04    | <ol> <li>Determine co-efficient of friction by using Chezy's and Darcy's formulae</li> <li>Design a Pipe for a given number of Inhabitants</li> <li>Design a Pipe for a given discharge</li> </ol>                                                                                                    | Ref Table 1 | <ul><li>1.Finding Co-efficient of Friction in Pipes</li><li>2. You tube presentation on fluid flow through pipes and notches</li></ul> |
|---|----|----------|----------------------------------------------------------------------------------------------------|-------------|----------------------------------------------------------------------------------------------------|
| 4 | 02 | 01,02,04 | <ol> <li>Classification of Pumps</li> <li>Explain the Working Principle of<br/>Centrifugal Pump and its Application</li> <li>Explain the Working Principle of<br/>Monoblock and its Application</li> </ol>                                                                                                    | Ref Table 1 | <ol> <li>Find the discharge<br/>through Centrifugal<br/>Pump</li> <li>Servicing and Repair<br/>of Centrifugal Pumps</li> </ol>         |
| 5 | 03 | 01,02,04 | 1.Explain the Working Principle of Submersible pump and its application 2.Explain the Working Principle of Reciprocating pump and its application 3. Select a suitable Pump for a given Application                                                                                                    | Ref Table 1 | Servicing and Repair of<br>Submersible pumps                                                                                           |
| 6 | 02 | 01,04    | <ul><li>1.Classification of Hydraulic Turbines</li><li>2.Select a suitable Turbine for a given Head</li><li>3. Explain the Working Principle of Impulse Turbine and its Application</li></ul>                                                                                                    | Ref Table 1 | Determine Performance of Pelton wheel                                                                                                  |
| 7 | 02 | 01       | <ol> <li>Explain the Working Principle of<br/>Reaction Turbine and its Application</li> <li>Explain the Importance of Draft<br/>tube, Penstock and Surge Tank</li> <li>Video on Hydraulic Power Plant</li> </ol>                                                                                                    | Ref Table 1 | Video on fluid flow from source to End application Eg: Oil Refineries, Hydraulic Power plant, Water distribution through pipe lines    |
| 8 | 03 | 01       | Identify the basic components of Fluid power Systems with Symbols and Application  • Air compressor  • Air Drier  • FRL Unit  • Gear Pump  • Pressure control Valve- Pressure Reducing Valve, Pressure Intensifier  • Direction control Valves - 3/2, 5/2, 4/2  • Flow control Valve  • Needle Valve  • Check Valve  • Shuttle Valve  • Quick Exhaust Valve  • Time Delay Valve | Ref Table 1 | Video on Working<br>principles of<br>components used in<br>Fluid Power Systems                                                         |
| 9 | 03 | 01       | <ul> <li>Explain Valve Actuating mechanisms         <ul> <li>Spring, Lever, Push button,</li> <li>Solenoid</li> </ul> </li> <li>Explain the role of Accumulators in fluid power systems.</li> <li>Explain working principle of Actuators- Single Acting, Double acting Air Cylinders, Air Motors</li> </ul>                                                                     | Ref Table 1 | Video on Working<br>principles of<br>components used in<br>Fluid Power Systems                                                         |

| Total i | n hou | ırs      | 39                                                                                                    | 13                                                                                                    | 52                                                                                                    |
|---------|-------|----------|----------------------------------------------------------------------------------------------------|----------------------------------------------------------------------------------------------------|----------------------------------------------------------------------------------------------------|
| 13      | 04    | 01,07    | <ul> <li>Build Circuit for a machine device driven by a single acting cylinder with actuation at least two mutually operated DC valves (Safety circuit with OR and AND Gates)</li> <li>Build Circuit for the Clamping Device of a Drilling Machine of a Drilling machine such that the clamps are activated before the drill is fed to the Work</li> <li>Build a Circuit for your Own Application</li> </ul>                                                                                                    |                                                                                                    | Execute minimum 2 Circuits Practiced in the Class using Trainer Kit or Simulation Software, including developing your Own Pneumatic Circuit to perform certain function |
| 12      | 04    | 01,03,07 | <ul> <li>Build a Fluid Power circuit for Automatic reciprocating motion of a double acting Cylinder</li> <li>Build a circuit for feeding a strip with following sequences:         Holding the strip, moving the strip forward on to the tool, maintaining the strip in that position and returning the strip to its original position after work is over.     </li> <li>Design a Circuit to press fit a pin to a hole with a precondition that while actuating of the cylinder, both the hands of the operator should be engaged</li> </ul> | Study the latest technological changes in this course and present the impact of these changes on industry | Execute minimum 2 Circuits Practiced in the Class using Trainer Kit or Simulation Software                                                                              |
| 11      | 04    | 01,04,07 | <ul> <li>Build a Fluid Power circuit for double Acting Cylinder being controlled by 4/2 DC Solenoid Operated Valve</li> <li>Build a Circuit for Stamping operation by using 3/2 DC Valve with Single Acting Cylinder</li> <li>Build a Circuit for Automatic Opening and Closing of Door by /using double Acting Cylinder being controlled by 4/2 DC Valve</li> </ul>                                                                                                    |                                                                                                    | Execute minimum 2 Circuits Practiced in the Class using Trainer Kit or Simulation Software                                                                              |
| 10      | 04    | 01,04    | <ul> <li>Build a Fluid Power circuit to Control<br/>Speed of a Single Acting cylinder</li> <li>Build a Fluid Power circuit to Control<br/>Speed of a Double Acting cylinder</li> <li>Build a Fluid Power circuit for Pilot<br/>control Double Acting Cylinder</li> </ul>                                                                                                    | Ref Table 1                                                                                               | Execute the circuit Practiced in the Class using Trainer Kit or Simulation Software                                                                                     |
|         |       |          | Explain the importance of Seals and<br>Packages                                                                                                    |                                                                                                    |                                                                                                    |

- \*PO= Program Outcome as listed and defined in year 1 curriculum
- Course Co-Ordinator must prepare PO CO mapping with strength (Low/Medium/High) before course planning

**Table 1: Suggestive Activities for Tutorials**: (The List is only shared as an Example and not inclusive of all possible activities of the course. Student and Faculty are encouraged to choose activities that are relevant to the topic and on the availability of such resources at their institution)

| Sl.No. | Suggestive Activities for Tutorials                                                            |
|--------|------------------------------------------------------------------------------------------------|
|        | Document and present the application of Pascal's Principle in Real Life by selecting Hydraulic |
| 01     | Jack/Hydraulic Brakes/ Hydraulic Lift                                                          |
|        | https://www.studiousguy.com                                                                    |
| 02     | Present a report on possible failures in Submersible Pumps and trouble shoot the same.         |
| 03     | Discuss and present the application of Pneumatics in farming using case study: Farming in      |
| 03     | California- The issues and Positivity's                                                        |
| 04     | Build and Present an Electro-Pneumatic Brake system used in Trains. Also, document Brake       |
| 04     | Cylinder Pressure effect.                                                                      |
| 05     | Prepare a line Diagram of the pipe line of your Residence or College                           |
| 06     | Prepare a water distribution line diagram from Water reservoir to college                      |
| 07     | Prepare a line diagram for rain water harvesting of your Residence or College                  |
| 08     | Study and prepare a report on water distribution in Dip Irrigation System.                     |

#### 4. CIE and SEE Assessment Methodologies

| Sl.<br>No | Assessment                                                                       | Test Week | <b>Duration</b> In minutes | Max<br>marks | Conversion                |
|-----------|----------------------------------------------------------------------------------|-----------|----------------------------|--------------|---------------------------|
| 1.        | CIE-1 Written Test                                                               | 5         | 80                         | 30           | Avorage of three tests    |
| 2.        | CIE-2 Written Test                                                               | 9         | 80                         | 30           | Average of three tests 30 |
| 3         | CIE-3 Written Test                                                               | 13        | 80                         | 30           | 30                        |
| 4.        | CIE-4 Skill Test-Practice                                                        | 6         | 180                        | 100          | Average of two skill      |
| 5         | CIE-5 Skill Test-Practice                                                        | 12        | 180                        | 100          | test reduced to 20        |
| 6         | CIE-6 Portfolio continuous<br>evaluation of Tutorial sessions<br>through Rubrics | 1-13      |                            | 10           | 10                        |
|           |                                                                                  | 60        |                            |              |                           |
|           | Semester End Examination (Practice)                                              |           |                            | 100          | 40                        |
|           |                                                                                  | 100       |                            |              |                           |

#### **5. Format for CIE written Test**

| Course Name |       | Manufacturing Processes                    | Test          | I/II/III            | Sem               | III/IV |
|-------------|-------|--------------------------------------------|---------------|---------------------|-------------------|--------|
| Course Coo  | de    | 20ME33P                                    | Duration      | 80 Min              | Marks             | 30     |
| Note: Ansv  | ver a | ny one full question from each section. Ea | ach full ques | tion carries        | 10 marks.         |        |
| Section     |       | Assessment Questions                       |               | Cognitive<br>Levels | Course<br>Outcome | Marks  |
| т           | 1     |                                            |               |                     |                   |        |
| I           | 2     |                                            |               |                     |                   |        |
| II          | 3     |                                            |               |                     |                   |        |
| 11          | 4     |                                            |               |                     |                   |        |
| 111         | 5     |                                            |               |                     |                   |        |
| III         | 6     |                                            |               |                     |                   |        |

Note for the Course coordinator: Each question may have one, two or three subdivisions. Optional questions in each section carry the same weightage of marks, Cognitive level and course outcomes.

#### 5. (a)For CIE Skill Test -4

| SL. | CO | Particulars/Dimension                                                                                                    | Marks |
|-----|----|----------------------------------------------------------------------------------------------------|-------|
| No. |    |                                                                                                    |       |
| 1   | 01 | One Experimental Question on case related to Application of Bernoulli's theorem (Venturimeter/Orifice/Pitot tube) (Group of 5 Students)  • Writing observations and Tabular column 10 Marks  • Writing Equations required With all notations 15 Marks | 45    |

**Duration: 240 Min** 

|   |                    | Conduction of Experiment 10 Marks                                          |     |
|---|--------------------|----------------------------------------------------------------------------|-----|
|   |                    | Calculation and Result 10 Marks                                            |     |
| 2 | 01                 | One Experimental Question on Channels/ Pipes (Group of 5 Students)         | 45  |
|   |                    | Writing observations and Tabular column 10 Marks                           |     |
|   |                    | <ul> <li>Writing Equations required With all notations 15 Marks</li> </ul> |     |
|   |                    | <ul> <li>Conduction of Experiment 10 Marks</li> </ul>                      |     |
|   |                    | Calculation and Result 10 Marks                                            |     |
| 3 | 01                 | Portfolio evaluation based on the average of all Practice Sessions (1-6    | 10  |
|   |                    | Weeks)                                                                     |     |
|   | <b>Total Marks</b> |                                                                            | 100 |

#### 5. (b) For CIE Skill Test -5

| SL.   | CO    | Particulars/Dimension                                                                                                    | Marks |
|-------|-------|----------------------------------------------------------------------------------------------------|-------|
| No.   |       |                                                                                                    |       |
| 1     | 03,04 | Two Skill based Question to Design a Pneumatic Circuit for the given case (Individual Experiment) = 45 Marks each  • Writing Circuit Diagram with all components-25 marks  • Building Circuit on the Kit -10marks  • Showing the Result/output - 10 Marks | 90    |
| 2     | 03,04 | Portfolio evaluation based on the average of all Practice Sessions (7-12 Weeks)                                                                                                    | 10    |
| Total | Marks |                                                                                                    | 100   |

#### 6. Rubrics for Assessment of Activity (Qualitative Assessment)

| Sl. | Dimension                      | Beginner   | Intermediate | Good       | Advanced   | Expert     | Students |
|-----|--------------------------------|------------|--------------|------------|------------|------------|----------|
| No. |                                |            |              |            |            |            | Score    |
|     |                                | 2          | 4            | 6          | 8          | 10         |          |
| 1   |                                | Descriptor | Descriptor   | Descriptor | Descriptor | Descriptor | 8        |
| 2   |                                | Descriptor | Descriptor   | Descriptor | Descriptor | Descriptor | 6        |
| 3   |                                | Descriptor | Descriptor   | Descriptor | Descriptor | Descriptor | 2        |
| 4   |                                | Descriptor | Descriptor   | Descriptor | Descriptor | Descriptor | 2        |
|     | Average Marks= (8+6+2+2)/4=4.5 |            |              |            |            |            | 5        |

**Note:** Dimension and Descriptor shall be defined by the respective course coordinator as per the activities

#### 7. Reference:

| Sl. No. | Description                                                                                    |
|---------|------------------------------------------------------------------------------------------------|
| 1       | Bansal. R.K., "Fluid Mechanics and Hydraulics Machines", 9th Edition, Laxmi                    |
| 1       | Publications Private Limited, New Delhi. 2011.                                                 |
| 2       | R.S.Khurmi, "Fluid Mechanics and Machinery", S.Chand and Company, 2nd Edition, 2007.           |
| 3       | Hydraulics & Pneumatics - Andrew Parr, Jaico Publishing House New Delhi.                       |
|         | Hydraulic and Pneumatic Controls Understanding Made Easy- K.S.Sundaram,- S.chand Company       |
| 4       | Delhi                                                                                          |
|         |                                                                                                |
|         | Ramamrutham. S, "Fluid Mechanics, Hydraulics and Fluid Machines",                              |
| 5       | Dhanpat Rai & Sons, Delhi, 2004.                                                               |
|         |                                                                                                |
| 6       | P. N Modi and S. M. Seth, "Hydraulics and Fluid Mechanics Including Hydraulics Machines", 19th |
|         | Edition, Standard Book House, 2013                                                             |
|         |                                                                                                |

**Duration: 240 Min** 

| 7 | Hydraulic and Pneumatic Controls- Srinivasan, R Vijay Nicole Imprints Private Limited, 2/e, 2008    |
|---|----------------------------------------------------------------------------------------------------|
| 8 | Pneumatic And Pneumatics Controls -Understanding Made Easy - K.S.Sundaram,-S.chand<br>Company Delhi |
| 9 | Pneumatic Systems - Majumdar, S.RTata McGraw-Hill Publication, 3/e, 2013                            |

#### 8. LIST OF SOFTWARES/ LEARNING WEBSITES:

- 1. www.youtube.com/watch?v=VyR8aeioQrU
- 2. <a href="http://www.youtube.com/watch?v=R6 q5gxf4vs">http://www.youtube.com/watch?v=R6 q5gxf4vs</a>
- 3. www.howstuffworks.com
- 4. .http://nptel.iitm.ac.in/courses/Webcourse-contents/IIT- KANPUR/machine/ui/TOC.htm
- 5. <a href="https://www.youtube.com/watch?v=F">https://www.youtube.com/watch?v=F</a> 70hKUYV5c&list=PLE17B519F3ACF9376
- 6. <a href="https://www.youtube.com/watch?v=z0]6gWDMTfE&list=PLC242EBB626D5FFB5">https://www.youtube.com/watch?v=z0]6gWDMTfE&list=PLC242EBB626D5FFB5</a>
- 7. <a href="http://www.youtube.com/watch?v=0p03UTgpnDU">http://www.youtube.com/watch?v=0p03UTgpnDU</a>
- 8. <a href="http://www.youtube.com/watch?v=A3ormYVZMXE">http://www.youtube.com/watch?v=A3ormYVZMXE</a>
- 9. <a href="http://www.youtube.com/watch?v=TjzKpke0nSU">http://www.youtube.com/watch?v=TjzKpke0nSU</a>
- 10. <a href="http://www.youtube.com/watch?v=vl7GteLxgdQ">http://www.youtube.com/watch?v=vl7GteLxgdQ</a>
- 11. <a href="http://www.youtube.com/watch?v=cIdMNOysMGI">http://www.youtube.com/watch?v=cIdMNOysMGI</a>
- 12. www.boschrexroth.co.in
- 13. http://www.automationstudio.com/
- 14. <a href="http://www.howstuffworks.com/search.php?terms=hydraulics">http://www.howstuffworks.com/search.php?terms=hydraulics</a>
- 15. http://hyperphysics.phy-astr.gsu.edu/hbase/fluid.html#flucon
- 16. http://www.youtube.com/watch?v=FVR7AC8ExIM
- 17. http://www.youtube.com/watch?v=iOXRoYHdCV0
- 18. <a href="http://www.youtube.com/watch?v=qDinpuq4T0U">http://www.youtube.com/watch?v=qDinpuq4T0U</a>
- 19. <a href="http://www.youtube.com/watch?v=xxoAm3X4iw0">http://www.youtube.com/watch?v=xxoAm3X4iw0</a>
- 20. www.festo.com
- 21. www.boschrexroth.co.in
- 22. www.nptel.iitm.ac.in
- 23 .http://www.howstuffworks.com/search.php?terms=pneumatics

#### 9 SFF Scheme of Evaluation

| 9. SE | E Scheme o | f Evaluation Duration                                                                                                    | :180 Min |
|-------|------------|----------------------------------------------------------------------------------------------------|----------|
| SL.   | СО         | Particulars/Dimension                                                                                                    | Marks    |
| No.   |            |                                                                                                    |          |
| 1     | 01         | One Experimental Question on case related to Application of Bernoulli's theorem (Venturimeter/Orifice/Pitot tube) (Group of 5 Students)  • Writing observations and Tabular column 10 Marks  • Writing Equations required With all notations15 Marks  • Conduction of Experiment 10 Marks  • Calculation and Result 1 5 Marks  OR  One Experimental Question on Channels/Pipes (Group of 5 Students)  • Writing observations and Tabular column 10 Marks  • Writing Equations required With all notations1 5 Marks  • Conduction of Experiment 10 Marks  • Calculation and Result 15 Marks | 50       |
| 2     | 03,04      | One Skill based Question to Design a Pneumatic Circuit for the given case (Individual Experiment)                                                                                                    | 30       |

|   |                 | <ul> <li>Writing Circuit Diagram with all components-20 marks</li> <li>Building Circuit on the Kit and Result -10 marks</li> </ul> |     |
|---|-----------------|----------------------------------------------------------------------------------------------------|-----|
| 3 | CO1,CO2,CO3,CO4 | Viva voce                                                                                                    | 20  |
|   | Total Marks     |                                                                                                    | 100 |

## 10 Equipment/software list with Specification for a batch of 20 students

| Sl. No. | Particulars                                           | Specification                           | Quantity |
|---------|-------------------------------------------------------|-----------------------------------------|----------|
| 01      | Bench mounted Test Rig for Venturi meter              |                                         | 01       |
| 02      | Bench mounted Test Rig for Notches                    |                                         | 01       |
| 03      | Bench mounted Test Rig for Friction through pipes     |                                         | 01       |
| 04      | Centrifugal Pumps FOR Maintaines and Servicing        | Used one                                | 02       |
| 05      | Mano block Pumps FOR Maintenance and Servicing        | do                                      | 02       |
| 06      | Submersible Pumps FOR Maintenance and Servicing       | do                                      | 02       |
| 07      | Pneumatics Trainer Kit with all standard accessories. | Standard size                           |          |
| 08      | Compressor for Pneumatics Trainer Kit                 | 6 Bar pressure<br>Single phase 50<br>Hz | 01       |
| 09      | Hose pipes for Pneumatics Trainer Kit                 |                                         |          |
| 10      | Bench mounted Test Rig for Pelton wheel               | Standard size                           | 01       |

## ಮೂರನೇ ಸೆಮಿಸ್ಟರ್

## ಕನ್ನಡ ಬಲ್ಲ ಡಿಪ್ಲೋಮಾ ವಿದ್ಯಾರ್ಥಿಗಳಿಗೆ ನಿಗದಿಪಡಿಸಿದ ಪಠ್ಯಕ್ರಮ

(ಕನ್ನಡ ಭಾಷ್ಕೆ ಸಾಹಿತ್ಯ, ಸಂಸ್ಕೃತಿ ಮತ್ತು ಪರಂಪರೆ ಕುರಿತು)

| Course Code            | 20KA31T                                | Semester : III                                  | Course Group - AU |
|------------------------|----------------------------------------|-------------------------------------------------|-------------------|
| Course Title           | ಸಾಹಿತ್ಯ ಸಿಂಚನ - 2                      | Category : Audit                                | Lecture Course    |
| No. of Credits         | 2                                      | Type of Course                                  | CIE Marks : 50    |
| Total Contact<br>Hours | 02 Hrs Per Week<br>26 Hrs Per Semester | Prerequisites Teaching<br>Scheme (L:T:P)= 2:0:0 | SEE Marks : Nil   |

## ಸಾಹಿತ್ಯ ಸಿಂಚನ – 2 ಪಠ್ಯಕ್ರಮ - 20KA31T

### 26 ಗಂಟೆಗಳು

| ಪಠ   | ್ಯಕ್ರಮದ ಪರಿವಿಡಿ                                                                                                    | ಬೋಧನಾ<br>ಅವಧಿ |
|------|----------------------------------------------------------------------------------------------------|---------------|
| 1.   | ಹೊಸಗನ್ನಡ ಸಾಹಿತ್ಯ ಚರಿತ್ರೆಯ ಪ್ರಭಾವಗಳು ಮತ್ತು ಪ್ರೇರಣೆಗಳು                                                                                                    | 01 ಗಂಟೆ       |
| 2    | ಹೊಸಗನ್ನಡ ಕಾವ್ಯದ ಪ್ರಕಾರಗಳು -                                                                                                    | 02 ಗಂಟೆ       |
|      | <ul> <li>ನವೋದಯ ಸಾಹಿತ್ಯ - ಲಕ್ಷಣಗಳು ಮತ್ತು ಪ್ರೇರಣೆ, ಪ್ರಮುಖ ಕವಿಗಳು ಮತ್ತು<br/>ಸಾಹಿತ್ಯದ ಕೊಡುಗೆಗಳು</li> <li>ನವ್ಯ ಸಾಹಿತ್ಯ - ಲಕ್ಷಣಗಳು ಮತ್ತು ಪ್ರೇರಣೆ, ಪ್ರಮುಖ ಕವಿಗಳು ಮತ್ತು ಸಾಹಿತ್ಯದ</li> </ul> | 03 ಗಂಟೆ       |
|      | ಕೊಡುಗೆಗಳು.  • ಬಂಡಾಯ ಮತ್ತು ಪ್ರಗತಿಪರ ಸಾಹಿತ್ಯ - ಲಕ್ಷಣಗಳು ಮತ್ತು ಪ್ರೇರಣೆ, ಪ್ರಮುಖ                                                                                                    | 03 ಗಂಟೆ       |
|      | ಕವಿಗಳು ಮತ್ತು ಸಾಹಿತ್ಯದ ಕೊಡುಗೆಗಳು                                                                                                    | 03 ಗಂಟೆ       |
|      | <ul> <li>ದಲಿತ ಸಾಹಿತ್ಯ. ಮಹಿಳಾ ಸಾಹಿತ್ಯ. ವಿಜ್ಘಾನ ಸಾಹಿತ್ಯ ಮತ್ತು ಇತ್ತೀಚಿನ ಪ್ರಚಲಿತ<br/>ಕನ್ನಡ ಸಾಹಿತ್ಯ - ಲಕ್ಷಣಗಳು ಮತ್ತು ಪ್ರೇರಣೆ, ಪ್ರಮುಖ ಕವಿಗಳು ಮತ್ತು ಸಾಹಿತ್ಯದ<br/>ಕೊಡುಗೆಗಳು.</li> </ul>     | 03 ಗಂಟೆ       |
| 3, 7 | ವೈಚಾರಿಕತೆ ಕುರಿತಾದ ಲೇಖನ - <b>ಜಿ ಎಸ್. ಶಿವರುದ್ರಪ್ಪ</b>                                                                                                    | 01 ಗಂಟೆ       |
| 4.   | ಕಥೆ - ನೇಮಿಚಂದ್ರ                                                                                                    | 01 ಗಂಟೆ       |
| 5.   | ಪ್ರವಾಸ ಕಥನ - <b>ಹಿ.ಚಿ.ಬೋರಲಿಂಗಯ್ಯ</b> ರವರ (ಕುಪ್ಪಳ್ಳಿ ಡೈರಿ ಪುಸ್ತಕದಿಂದ)                                                                                                    | 01 ಗಂಟೆ       |
| 6.   | ಪರಿಸರ. ವಿಜ್ಕಾನ ಮತ್ತು ತಂತ್ರಜ್ಕಾನ ಕುರಿತಾದ ಲೇಖನಗಳು                                                                                                    | 01 ಗಂಟೆ       |
| 7. 1 | ಪ್ರಬಂಧ - <b>ಗೊರೂರು ರಾಮಸ್ವಾಮಿ ಅಯ್ಯಂಗಾರ</b>                                                                                                    | 01 ಗಂಟೆ       |
|      | ಪ್ರಚಲಿತ ವಿದ್ಯಮಾನಕ್ಕೆ ಸಂಬಂಧಿಸಿದ ಲೇಖನ - "ಪೇರು ಮಾರುಕಟ್ಟೆ ಮತ್ತು<br>ಹಣಕಾಸು ನಿರ್ವಹಣೆ" ಕುರಿತಂತೆ                                                                                            | 01 ಗಂಟೆ       |
| 9.   | ಕರ್ನಾಟಕ ಏಕೀಕರಣ ಚಳುವಳಿ - <b>ಪ್ರೊ. ಜಿ. ವೆಂಕಟಸುಬ್ಬಯ್ಯ</b>                                                                                                    | 01 ಗಂಟೆ       |
|      | ಕನ್ನಡ ಸಿನಿಮಾರಂಗ ಬೆಳೆದು ಬಂದ ದಾರಿ ಮತ್ತು ನಾಡು-ನುಡಿ ಹಾಗೂ<br>ನಾಡಿನ ಸಂಸ್ಕೃತಿಯ ಮೇಲೆ ಬೀರಿದ ಪ್ರಭಾವಗಳು                                                                                        | 01 rloಟೆ      |
| 11.3 | ಕನ್ನಡದ ಸಾಮಾಜಿಕ ಉಪಭಾಷೆಗಳು (ಭಾಪಾ ಪ್ರಭೇದಗಳು)                                                                                                    | 01 ಗಂಟೆ       |
|      | ಆಧುನಿಕ ಕನ್ನಡ ಸಾಹಿತ್ಯ ಚರಿತ್ರೆಯ ಒಂದು ಅವಲೋಕನ                                                                                                    | 02 ಗಂಟೆ       |
|      | ಒಟ್ಟು ಬೋಧನಾ ಅವಧಿ 26 ಗಂಟೆಗಳು                                                                                                    | 26 ಗಂಟೆ       |

## ಕನ್ನಡ ಬಾರದ / ಕನ್ನಡೇತರ ಡಿಪ್ಲೋಮಾ ವಿದ್ಯಾರ್ಥಿಗಳಿಗೆ ಕನ್ನಡ ಕಲಿಸಲು ನಿಗದಿಪಡಿಸಿದ ಪಠ್ಯಕ್ರಮ

| Course Code         | 20KA31T                                                                                                    | Semester : III                                  | Course Group - AU |
|---------------------|----------------------------------------------------------------------------------------------------|-------------------------------------------------|-------------------|
| Course Title        | ಬಳಕೆ ಕನ್ನಡ - 2                                                                                                    | Category : Audit                                | Lecture Course    |
| No. of Credits      | 2                                                                                                    | Type of Course                                  | CIE Marks : 50    |
| Total Contact Hours | The state of the state of the s | Prerequisites Teaching<br>Scheme (L:T:P)= 2:0:0 | SEE Marks : Nil   |

## ಬಳಕೆ ಕನ್ನಡ – 2 ಪಠ್ಯಕ್ರಮ - 20KA31T

## Table of Contents (ಪರಿವಿಡಿ)

26 ಗಂಟೆಗಳು

| Part - 1                                                                                                    | Teaching Hour |  |  |  |
|----------------------------------------------------------------------------------------------------|---------------|--|--|--|
| Necessity of learning a local language (Continuation).  Tips to learn the language with easy methods (Continuation).  Easy learning of a Kannada Language: A few tips (Continuation).  Hints for correct and polite conversation (Continuation).  Instructions to Teachers for Listening and Speaking Activities (Continuation).  Instructions to Teachers for Reading and Writing Activities (Continuation). |               |  |  |  |
| Part - II                                                                                                    |               |  |  |  |
| Key to Transcription for Correct Pronunciation of Kannada Language (Continuation).<br>Instructions to Teachers to teach Kannada Language (Continuation).                                                                                                    | 02 Hour       |  |  |  |
| Part - III Lessons to teach Kannada Language (Speaking, Listening, Reading and Writing Activities with Explanation                                                                                                    | n)            |  |  |  |
| Lesson - 1 Personal Pronouns, Possessive Forms, Interrogative words - Part II                                                                                                    | 02 Hour       |  |  |  |
| Lesson - 2 Permission, Commands, encouraging and Urging words (Imperative words and sentences) - Part II                                                                                                    | 02 Hour       |  |  |  |
| Lesson - 3 Comparative, Relationship, Identification and Negation Words - Part II                                                                                                    | 02 Hour       |  |  |  |
| Lesson - 4 Different types of forms of Tense (Use and Usage of Tense in Kannada) - Part II                                                                                                    | 02 Hour       |  |  |  |
| Lesson - 5 Kannada Helping Verbs in Conversation (Use and Usage of Verbs) - Part II                                                                                                    | 02 Hour       |  |  |  |
| Lesson - 6 Formation of Past, Future and Present Tense Sentences with Changing Verb Forms                                                                                                    | 02 Hour       |  |  |  |
| Lesson - 7 Karnataka State and General Information about the State                                                                                                    | 02 Hour       |  |  |  |
| Lesson – 8 Kannada Language and Literature                                                                                                    | 02 Hour       |  |  |  |
| Lesson – 9 Do's and Don'ts in Learning a Language                                                                                                    | 02 Hour       |  |  |  |
| PART - IV Reading and writing Practice of Kannada Language                                                                                                    |               |  |  |  |
| Lesson - 10 Kannada Language Script Part - 1                                                                                                    | 02 Hour       |  |  |  |
| Lesson - 11 Kannada Language Script Part - II (Continuation)                                                                                                    | 02 Hour       |  |  |  |
| Lesson - 12 Kannada Vocabulary List : ಸಂಭಾಷಣೆಯಲ್ಲಿ ದಿನೋಪಯೋಗಿ ಕನ್ನಡ<br>ಪದಗಳು - Kannada Words in Conversation (Continuation).                                                                                                    | 01 Hour       |  |  |  |
| Total Teaching Hour                                                                                                    | s 26 Hou      |  |  |  |

## ಸಾಹಿತ್ಯ ಸಿಂಚನ ಭಾಗ - II ಮತ್ತು ಬಳಕೆ ಕನ್ನಡ ಭಾಗ - II ಈ ಎರಡು ಪಠ್ಯಕ್ರಮಗಳಿಗೆ CIE - ನಿರಂತರ ಆಂತರಿಕ ಮೌಲ್ಯಮಾಪನದ ಮಾರ್ಗಸೂಚಿಗಳು:

## (Course Assessment and Evaluation Chart - CIE only)

| SI. No | Assessment          | Туре                                                            | Time frame in<br>semester             | Duration<br>In minutes          | Max<br>marks | Conversion                      |  |  |
|--------|---------------------|-----------------------------------------------------------------|---------------------------------------|---------------------------------|--------------|---------------------------------|--|--|
| 1.     | CIE- Assessment - 1 | Written Test - 1                                                | At the end of 3rd week                | 80                              | 30           | Average of<br>three written     |  |  |
| 2.     | CIE- Assessment - 2 | Written Test - 2                                                | At the end of<br>7 <sup>th</sup> week | 80                              | 30           | tests: 1, 2 & 3<br>for 30 Marks |  |  |
| 3      | CIE- Assessment - 3 | Written Test - 3                                                | At the end of<br>13th week            | 80                              | 30           |                                 |  |  |
| 4.     | CIE- Assessment - 4 | MCQ/Quiz                                                        | At the end of<br>5 <sup>th</sup> week | 60                              | 20           | Average of<br>three             |  |  |
| 5      | CIE- Assessment - 5 | CIE- Assessment - 5 Open Book Test At the end of 60 20 9th week |                                       |                                 |              |                                 |  |  |
| 6      | CIE- Assessment - 6 | Work book<br>Consolidation &<br>Activities                      | At the end of<br>11th week            | 60<br>(Work book<br>Submission) | 20           | for 20 Marks                    |  |  |
|        | Total C             | IE – Continuous I                                               | nternal Evaluatio                     | on Assessmen                    | t Marks      | 50                              |  |  |
|        | 50                  |                                                                 |                                       |                                 |              |                                 |  |  |

ಸೂಚನೆ: 1.CIE - ನಿರಂತರ ಅಂತರಿಕ ಮೌಲ್ಯಮಾಪನದ 1, 2 ಮತ್ತು 3 ರ ಕಿರು ಪರೀಕ್ಷೆಗಳನ್ನು ಮತ್ತು ಮೌಲ್ಯಮಾಪನದ 4, 5 ಮತ್ತು 6 ರ ಪರೀಕ್ಷೆಗಳನ್ನು ಪ್ರತ್ಯೇಕ ಬ್ಲೂಬುಕ್ ಪುಸ್ತಕದಲ್ಲಿ ವಿದ್ಯಾರ್ಥಿಗಳು ಬರೆಯಬೇಕು

<sup>2.</sup>ಸಮಿಸ್ಟರ್ ಅಂತ್ಯದಲ್ಲಿ ವಿದ್ಯಾರ್ಥಿಗಳು, ತರಗತಿ ಕನ್ನಡ ಭಾಪಾ ಶಿಕ್ಷಕರಿಂದ ಮತ್ತು ವಿಭಾಗಾಧಿಕಾರಿ ಗಳಿಂದ ದೃಧೀಕರಣಗೊಂಡ ಕಾರ್ಯಪಠ್ಯಪುಸ್ತಕವನ್ನು (Work Book) ಮೌಲ್ಯಮಾಪನ ಭಾಗ-CIE- Assessment – 6 ರ ಪರೀಕ್ಷೆಯ ನಂತರ ಆಯಾ ವಿಭಾಗಕ್ಕೆ ಸಲ್ಲಿಸಬೇಕು

# **4**<sup>TH</sup> **SEMESTER**

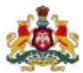

## Government of Karnataka DEPARTMENT OF COLLEGIATE AND TECHNICAL EDUCATION

| Programme          | Mechanical Engineering | Semester       | IV                                 |
|--------------------|------------------------|----------------|------------------------------------|
| Course Code        | 20ME41P                | Type of Course | Programme Core                     |
| Course Name        | Operations Management  | Contact Hours  | 8 hours/week<br>104 hours/semester |
| Teaching<br>Scheme | L:T:P :: 3:1:4         | Credits        | 6                                  |
| CIE Marks          | 60                     | SEE Marks      | 40                                 |

1. Rationale: The success of any organisation not only depends on quality of its products and services but also depends on the people within it. Thus, an operational manager has to play a prominent role in an organisation with human capital and machines. Therefore, managerial skills are essential for enhancing their employability and carrier growth. This course is therefore designed to provide basic concepts in operations management, forecasting techniques, capacity planning, aggregate planning, master production schedule, quality, and inventory and supply chain management for effective utilisation of resources and competitive advantage through operational excellence

### **2. Course Outcomes:** On Completion of course, the student will be able to:

| CO-01 | Prepare a production capacity utilization plan based on demand forecast and available production capacity for a given product.       |
|-------|----------------------------------------------------------------------------------------------------|
| CO-02 | Prepare a master production plan based on a production capacity utilization plan and a material management plan for a given product. |
| CO-03 | Prepare a process plan using time study, motion study and other appropriate methods to ensure process efficiency.                    |
| CO-04 | Prepare a quality assurance plan based on a given quality model which is suitable for either a product or a service organisation.    |

|      |    |     | Lecture<br>(Knowledge)                                                                                                    | Tutorial<br>(Activity) | Practice<br>(Skill)                                                                                                    |
|------|----|-----|----------------------------------------------------------------------------------------------------|------------------------|----------------------------------------------------------------------------------------------------|
| Week | CO | PO* | 3 hours/week                                                                                                    | 1 hour/week            | 4 hours/week (2<br>hours/batch twice in a<br>week)                                                                                                    |
| 1    | 01 | 01  | Introduction to Operation Management 1. Introduction to Operation Management - Operation Functions 2. Evolutions and Historical Events in Operational Management 3. Productivity and Competitiveness, Strategy and operation | Ref Table 1            | <ul><li>Virtual Tour</li><li>Organization (You tube)</li><li>Problems on</li><li>Productivity</li></ul>                                                      |
| 2    | 01 | 01  | DEMAND FORECASTING  1.Demand Forecasting- Demand Behavior-Trend Cycle - Seasonal Background - Steps in Forecasting Process  2. Short range and Long Range Forecast  3. Qualitative Forecast methods                          | Ref Table 1            | • Qualitative Forecast - Delphi method, Market Research method • Quantitative Forecast - Time series Method a) Moving average (Naive forecast, Simple moving |

|   |    |       |                                                                                                    |             | Average, Weighted                                                                                                    |  |
|---|----|-------|----------------------------------------------------------------------------------------------------|-------------|----------------------------------------------------------------------------------------------------|--|
|   |    |       |                                                                                                    |             | moving Average)                                                                                                    |  |
|   |    |       | 1. Quantitative Forecast methods                                                                                                    |             | Problems on                                                                                                    |  |
| 3 | 01 | 01    | 2. Seasonal Adjustments                                                                                                    | Ref Table 1 | b) Exponential smoothing                                                                                                    |  |
|   |    |       | 3. Forecast Accuracy                                                                                                    |             |                                                                                                    |  |
|   |    |       | CAPACITY AND AGGREGATE PLANNING                                                                                                    |             | Problems on                                                                                                    |  |
| 4 | 01 | 01    | Need for Capacity Planning – Capacity expansion Strategies – Capacity planning Models.      Aggregate planning- Methods      Master production Schedule                                                                                          | Ref Table 1 | <ul><li>Capacity Planning,</li><li>Aggregate planning</li><li>Master production</li><li>Schedule</li></ul>                                           |  |
| - |    |       | PROCESS PLANNING                                                                                                    |             | •Virtual Tour on Batch,                                                                                                    |  |
| 5 | 01 | 01    | 1. Make or Buy Decision Outsourcing- Factors for Outsourcing decision- Process Selection – Batch, Mass, Continuous Components of e-manufacturing                                                                                                 | Ref Table 1 | Mass and continuous Process  • Develop an Operation Sheet indicating Process Plan and Process flow                                                   |  |
|   |    |       | Components of e-manufacturing                                                                                                    |             | chart for a given component.                                                                                                    |  |
|   |    |       | 1.Motion Study                                                                                                    |             | •Develop Job Process chart with Process                                                                                                    |  |
|   |    |       | 2. Man- Machine chart                                                                                                    |             | Symbols for a given Process.                                                                                                    |  |
| 6 | 03 | 01    | 3. Concepts on Time Study                                                                                                    | Ref Table 1 | <ul> <li>Develop Man- Machine chart for a given Process.</li> <li>Case study on Time Study Principles for a given process.</li> </ul>                |  |
|   |    |       | INVENTORY MANAGEMENT  1. Elements of Inventory Management- Inventory Costs- Carrying, Ordering and Shortage                                                                                                    |             | Problems on                                                                                                    |  |
| 7 | 02 | 01    | Costs  2.Inventory Control Systems- Continuous Inventory System (Fixed-Order-Quantity System) Periodic Inventory System (Fixed- Time-Period System)  3. Concept on ABC Classification, Economic Order Quantity Models, Production Quantity Model | Ref Table 1 | <ul> <li>ABC Classification         System</li> <li>Economic Order         Quantity Models</li> <li>The Production Quantity         Model</li> </ul> |  |
| 8 | 02 | 01,02 | Order Quantity for A Periodic Inventory System     Order Quantity with Variable Demand     JIT -Pull System     Kanban's System                                                                                                    | Ref Table 1 | Case study on JIT<br>(Eg:Toyoto Production<br>System)                                                                                                |  |
| 9 | 02 | 01    | Supply Chain Management 1.Supply Chains Supply Chains for Service Providers 2.Value Chains The Management of Supply Chains 3.Vendor Selection- Vendor                                                                                            | Ref Table 1 | • The Bullwhip Effect • Risk Pooling • Green Supply Chains                                                                                           |  |

| Total i | n hou | ırs      | 39                                                                                                    | 13                                                                                                    | 52                                                                                                    |
|---------|-------|----------|----------------------------------------------------------------------------------------------------|----------------------------------------------------------------------------------------------------|----------------------------------------------------------------------------------------------------|
|         |       |          | Six Sigma<br>The Breakthrough Strategy: DMAIC                                                                                                    |                                                                                                    |                                                                                                    |
| 13      | 04    | 04,05,07 | 1. TQM and QMS The Focus of Quality Management— Customers 2. Quality Management in The Supply Chain The Role of Employees in Quality Improvement Kaizen and Continuous Improvement Quality Circles 3. Process Improvement Teams                                                                                                    |                                                                                                    | Practice on The Deming Wheel (PDCA Cycle) •Process Control Charts •Statistical Quality Control •ISO 9000 •ISO14000                                                                  |
| 12      | 04    | 01,04,07 | QUALITY MANAGEMENT 1. Quality from The Customer's Perspective Dimensions of Quality for Manufactured Products Dimensions of Quality for Services 2. Quality from The Producer's Perspective A Final Perspective On Quality The Cost of Quality The Cost of Achieving Good Quality 3. The Cost of Poor Quality The Quality-Productivity Ratio Quality Management System | Study the latest technological changes in this course and present the impact of these changes on industry | Practice on Quality Tools  • Process Flowcharts • 5 Whys, Cause-And- Effect Diagrams • Check sheets And Histograms • Pareto Analysis • Scatter Diagrams                             |
| 11      | 02    | 01,07    | 1.Material Requirements Planning (MRP) Enterprise Resource Planning (ERP), 2. Warehouse Management Systems Collaborative Logistics, Distribution Outsourcing 3.Finance/Accounting- Sales/Marketing- Production/Materials Management- Human Resources                                                                                                    |                                                                                                    | Case study on Procurement- Outsourcing.  •E-Procurement •E-Market places •ERP MODULES                                                                                               |
| 10      | 02    | 01       | 1.Supply Chain Uncertainty and Inventory  2.E-Business, Electronic Data Interchange  3.Supply Chain Integration-Collaborative Planning, Forecasting, And Replenishment                                                                                                    | Ref Table 1                                                                                               | <ul> <li>Study on</li> <li>Information Technology:<br/>Supply Chain Enabler</li> <li>Bar Codes</li> <li>Radio Frequency<br/>Identification</li> <li>Build-To-Order (BTO)</li> </ul> |
|         |       |          | evaluation and Vendor Development,<br>Negotiations                                                                                                    |                                                                                                    |                                                                                                    |

- \*PO= Program Outcome as listed and defined in year 1 curriculum
- Course Co-Ordinator must prepare PO CO mapping with strength (Low/Medium/High) before course planning

**Table 1:** Suggestive Activities for Tutorials: (The List is only shared as an Example and not inclusive of all possible activities of the course. Student and Faculty are encouraged to choose activities that are relevant to the topic and on the availability of such resources at their institution)

| Sl.No. | Suggestive Activities for Tutorials                                                                                                    |                                                                                                    |               |         |                       |           |            |                      |                   |
|--------|----------------------------------------------------------------------------------------------------|----------------------------------------------------------------------------------------------------|---------------|---------|-----------------------|-----------|------------|----------------------|-------------------|
|        | Below are month                                                                                                    | nly sales of l                                                                                                    | ight bulbs f  | rom tł  | ne lighting           | store.    |            |                      |                   |
|        |                                                                                                    | MONTH                                                                                                    | Jan           | Feb     | March                 | April     | May        | June                 |                   |
|        | F                                                                                                    | SALES                                                                                                    |               | 200     | 80                    | 40        | 360        | ,                    | C I               |
|        | Forecast sales the following                                                                                                    | DITLLD                                                                                                    |               |         | 00                    | 10        | 1 500      |                      | for June using    |
| 01     | Naive me                                                                                                    | ethod                                                                                                    |               |         |                       |           |            |                      |                   |
|        |                                                                                                    | ionth simple                                                                                                    | e moving av   | erage   |                       |           |            |                      |                   |
|        |                                                                                                    | onth weight                                                                                                    | _             | _       | ge using w            | eights o  | of 0 .5. 0 | .3 and 0.            | 2                 |
|        |                                                                                                    | tial smooth                                                                                                    | _             | -       |                       | _         |            |                      |                   |
|        | Delph Manufactu                                                                                                    | uring Compa                                                                                                    | any is going  | to pu   | rchase an             | auto pa   | rts com    | ponent fi            | rom one of two    |
|        | competing suppl                                                                                                    | liers. Delph                                                                                                    | is going to l | ase it  | s decision            | , in part | , on the   | supply c             | hain performance  |
|        | of the two suppli                                                                                                    |                                                                                                    |               |         |                       |           |            |                      |                   |
|        | work-in-process                                                                                                    | , and finishe                                                                                                    | ed goods in   | entor   | y value, as           | s well as | cost of    | goods so             | old for the       |
|        | suppliers Items                                                                                                    |                                                                                                    |               | C       | nalion 1              |           | C          | nnlian 2             |                   |
| 02     |                                                                                                    | of goods solo                                                                                                    |               |         | oplier 1<br>8,360,000 | <u> </u>  |            | pplier 2<br>,800,000 |                   |
| 02     |                                                                                                    | naterials                                                                                                    | <u>а</u>      |         | 0,300,000<br>0,000    |           |            | 0,000                |                   |
|        |                                                                                                    | -In-Progres                                                                                                    | <u> </u>      | _       | 000                   |           |            | 0,000                |                   |
|        |                                                                                                    | ned goods                                                                                                    | <u> </u>      |         | 000                   |           |            | 0,000                |                   |
|        | Each company of                                                                                                    |                                                                                                    | weeks per y   |         |                       | which s   |            |                      | est supply chain  |
|        | performance acc                                                                                                    |                                                                                                    |               |         |                       |           |            |                      |                   |
|        | company likely t                                                                                                    |                                                                                                    |               |         |                       |           |            |                      |                   |
|        | The maintenance                                                                                                    |                                                                                                    |               |         |                       |           |            |                      |                   |
|        | an inventory of s                                                                                                    |                                                                                                    | for the mac   | ninery  | it service            | s. The p  | arts inv   | entory, u            | ınit cost, and    |
|        | annual usage are                                                                                                    | e as follows                                                                                                    |               |         |                       |           |            |                      |                   |
|        |                                                                                                    | Part                                                                                                    | Unit          |         | Annual U              | Icago     |            |                      |                   |
|        |                                                                                                    | rait                                                                                                    | Cost(Rs)      |         |                       | sage      |            |                      |                   |
| 03     |                                                                                                    | 1                                                                                                    | 100           |         | 90                    |           |            |                      |                   |
| 03     |                                                                                                    | 2                                                                                                    | 350           |         | 40                    |           |            |                      |                   |
|        |                                                                                                    | 3                                                                                                    | 30            |         | 130                   |           |            |                      |                   |
|        |                                                                                                    | 4                                                                                                    | 20            |         | 180                   |           |            |                      |                   |
|        |                                                                                                    | 5                                                                                                    | 320           |         | 50                    |           |            |                      |                   |
|        | The department                                                                                                    | manager w                                                                                                    | ants to clas  | sify th | e inventor            | y parts   | accordi    | ng to the            | ABC system to     |
|        | determine which                                                                                                    |                                                                                                    |               |         |                       |           |            |                      |                   |
|        | The design capac                                                                                                    |                                                                                                    |               |         |                       |           |            |                      |                   |
| 04     | 40 engines/day and the actual output is 36 engines/day. Calculate the utilization and efficiency of the operation. If the efficiency for next month is expected to be 82%, what is the expected |                                                                                                    |               |         |                       |           |            |                      |                   |
| 01     | -                                                                                                    | If the effici                                                                                                    | ency for nex  | t mon   | ith is expe           | cted to   | be 82%     | , what is            | the expected      |
|        | output?                                                                                                    |                                                                                                    |               |         |                       |           |            |                      |                   |
|        | _                                                                                                    |                                                                                                    | -             | •       |                       |           |            |                      | ly inspection, 27 |
|        | worn or torn seats were found, 22 buses had dirty floors, there were 14 cases of exterior                                                                                                    |                                                                                                    |               |         |                       |           |            |                      |                   |
| 05     |                                                                                                    | scratches and chipped paint, there were 8 cracked or broken windows, the engines on 4 buses had trouble starting or were not running smoothly, and 2 buses had faulty brakes. Develop a |               |         |                       |           |            |                      |                   |
| 03     | Pareto chart for                                                                                                    |                                                                                                    |               |         |                       |           |            |                      |                   |
|        |                                                                                                    | -                                                                                                    |               |         |                       | _         |            |                      |                   |
|        | categories. What does this tell you about the limitations of applying Pareto chart analysis? How might these limitations be overcome in Pareto chart analysis                                   |                                                                                                    |               |         |                       |           |            |                      |                   |
| 06     | Study and prepare a report on Inventory management in A Super Bazaar                                                                                                    |                                                                                                    |               |         |                       |           |            |                      |                   |
| 07     | Case study on Su                                                                                                    |                                                                                                    |               |         |                       |           |            |                      |                   |
| 08     | Case study on us                                                                                                    |                                                                                                    |               |         |                       |           |            | to Awar              | d of Degree)      |
| 09     | Case study on lo                                                                                                    | Case study on logistics management in Swiggy, Zomoto, Dunzo etc                                                                                                    |               |         |                       |           |            |                      |                   |

## 4. CIE and SEE Assessment Methodologies

| Sl. No | Assessment                                                                       | Test Week | <b>Duration</b> In minutes | Max marks | Conversion                  |  |  |  |  |
|--------|----------------------------------------------------------------------------------|-----------|----------------------------|-----------|-----------------------------|--|--|--|--|
| 1.     | CIE-1 Written Test                                                               | 5         | 80                         | 30        | Average of three            |  |  |  |  |
| 2.     | CIE-2 Written Test                                                               | 9         | 80                         | 30        | tests                       |  |  |  |  |
| 3      | CIE-3 Written Test                                                               | 13        | 80                         | 30        | 30                          |  |  |  |  |
| 4.     | CIE-4 Skill Test-Practice                                                        | 6         | 180                        | 100       | Average of two              |  |  |  |  |
| 5      | CIE-5 Skill Test-Practice                                                        | 12        | 180                        | 100       | skill test reduced<br>to 20 |  |  |  |  |
| 6      | CIE-6 Portfolio continuous<br>evaluation of Tutorial<br>sessions through Rubrics | 1-13      |                            | 10        | 10                          |  |  |  |  |
|        | Total CIE Marks                                                                  |           |                            |           |                             |  |  |  |  |
|        | Semester End Examination (                                                       | Practice) | 180                        | 100       | 40                          |  |  |  |  |
|        | Total Marks                                                                      |           |                            |           |                             |  |  |  |  |

## **5. Format for CIE written Test**

| Course Na | Name Operation Management |                                            | Test         | I/II/III                   | Sem               | IV    |
|-----------|---------------------------|--------------------------------------------|--------------|----------------------------|-------------------|-------|
| Course Co | de                        | 20ME41P                                    | Duration     | 80 Min                     | Marks             | 30    |
| Note: Ans | wer                       | any one full question from each section. I | Each full qu | estion carries 10          | marks.            |       |
| Section   | Assessment Questions      |                                            |              | Cognitive<br>Levels(R/U/A) | Course<br>Outcome | Marks |
| ,         | 1                         |                                            |              |                            |                   |       |
| 1         | 2                         |                                            |              |                            |                   |       |
| II        | 3                         |                                            |              |                            |                   |       |
| 11        | 4                         |                                            |              |                            |                   |       |
| III       | 5                         |                                            | ·            |                            |                   |       |
| 111       | 6                         | ·                                          |              |                            |                   |       |

Note for the Course coordinator: Each question may have one, two or three subdivisions. Optional questions in each section carry the same weightage of marks, Cognitive level and course outcomes.

## 5. (a) For CIE Skill Test -4

| SL.   | СО    | Particulars/Dimension                                                          | Marks |
|-------|-------|--------------------------------------------------------------------------------|-------|
| No.   |       |                                                                                |       |
| 1     | 01    | One Question- Problems/Case study on Demand forecasting/Master                 | 45    |
|       |       | Scheduling/Capacity Planning                                                   |       |
| 2     | 01,03 | Based on the given Case Study, Prepare a Job Process chart with Process        | 45    |
|       |       | Symbols/Develop a Man- Machine chart                                           |       |
| 3     | 01,03 | Portfolio evaluation based on the average of all Practice Sessions (1-6 Weeks) | 10    |
| Total | Marks |                                                                                | 100   |

## 5. (b) For CIE Skill Test -5

| SL.   | СО    | Particulars/Dimension                                                                               | Marks |
|-------|-------|----------------------------------------------------------------------------------------------------|-------|
| No.   |       |                                                                                                    |       |
| 1     | 02    | One Question on Inventory Management and Supply Chain Management ( JIT/Kanban System /E- Business/) | 45    |
| 2     | 04    | For the given case study, Prepare the Cost of achieving good Quality using any quality Tools        | 45    |
| 3     | 02,04 | Portfolio evaluation based on the average of all Practice Sessions (7-12 weeks)                     | 10    |
| Total | Marks |                                                                                                    | 100   |

**Duration: 240Min** 

**Duration: 240 Min** 

## 6. Rubrics for Assessment of Activity (Qualitative Assessment)

| Sl. | Dimension                      | Beginner   | Intermediate | Good       | Advanced   | Expert     | Students |
|-----|--------------------------------|------------|--------------|------------|------------|------------|----------|
| No. |                                |            |              |            |            |            | Score    |
|     |                                | 2          | 4            | 6          | 8          | 10         |          |
| 1   |                                | Descriptor | Descriptor   | Descriptor | Descriptor | Descriptor | 8        |
| 2   |                                | Descriptor | Descriptor   | Descriptor | Descriptor | Descriptor | 6        |
| 3   |                                | Descriptor | Descriptor   | Descriptor | Descriptor | Descriptor | 2        |
| 4   |                                | Descriptor | Descriptor   | Descriptor | Descriptor | Descriptor | 2        |
|     | Average Marks= (8+6+2+2)/4=4.5 |            |              |            |            |            |          |

Note: Dimension and Descriptor shall be defined by the respective course coordinator as per the activities

### 7. Reference:

| Sl. No. | Description                                                                                  |
|---------|----------------------------------------------------------------------------------------------|
| 1       | Production and Operations Management - Creating Value along the Supply Chain By Russel and   |
| 1       | Taylor , Wiley Publications , 7 Edition                                                      |
| 2       | Modern Production and Operation Management By Buffa and Sarin, Wiley Publications, 8 edition |
| 3       | Production and Operations Management By Chary, Tata Mc Graw Hill Publications                |
| 4       | Production and Operations Management- Concepts, Models and Behaviour By Adam and Ebert,      |
| 4       | Prentice Hall Publications                                                                   |

## 8. LIST OF SOFTWARES/ LEARNING WEBSITES:

- 1. <u>www.youtube.com/watch?v=SF53ZZsP4ik</u>
- 2. <u>www.youtube.com/watch?v=iPZlQ3Zx5zc</u>

### 9. SEE Scheme of Evaluation

| SL. | СО          | Particulars/Dimension                                                                                                    | Marks |
|-----|-------------|----------------------------------------------------------------------------------------------------|-------|
| No. |             | ,                                                                                                    |       |
| 1   | 01,02,03    | One Question- Problems/Case study on Demand forecasting/Master Scheduling/Capacity Planning OR Based on the given Case Study, Prepare a Job Process chart with Process Symbols/Develop a Man- Machine chart   | 40    |
| 2   | 03,04       | One Theory Question on Inventory Management and Supply Chain Management ( JIT/ Kanban System /E- Business/)  OR  For the given case study, Prepare the Cost of achieving good Quality using any quality Tools | 40    |
| 3   | 01,0203,04  | Viva voce                                                                                                    | 20    |
|     | Total Marks | S                                                                                                    | 100   |

## 10. Tools/ Equipment/ Software's Required

1.ERP Software

**Duration: 180 Min** 

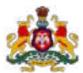

## Government of Karnataka DEPARTMENT OF COLLEGIATE AND TECHNICAL EDUCATION

| Programme          | Mechanical Engineering        | Semester       | IV                                 |
|--------------------|-------------------------------|----------------|------------------------------------|
| Course Code        | 20ME42P                       | Type of Course | Programme Core                     |
| Course Name        | CNC Programming and Machining | Contact Hours  | 8 hours/week<br>104 hours/semester |
| Teaching<br>Scheme | L:T:P :: 3:1:4                | Credits        | 6                                  |
| CIE Marks          | 60                            | SEE Marks      | 40                                 |

1. Rationale: In recent years the manufacturing environment has undergone dramatic change. For achieving market goals, it is essential to produce quality parts in less time. Evolution of information technology, variety manufacturing concepts with zero lead time demand and quality consciousness have supported fast adaption of computerized numerical control (CNC) machines. As in human beings' mental ability is becoming more important than physical ability to do the manual work, similarly CNC programming in the same way has more importance along with selection and use of CNC tooling. In this course therefore an attempt has been made to develop skills required for programming, tooling etc for CNC machine. CNC machines normally are not limited to machine tools only but realm of CNC has widened in almost all areas of manufacturing, processes and support activities. It is therefore very important for Diploma mechanical engineers to master CNC technology.

### **2. Course Outcomes/Skill Sets:** At the end of this course, student will be able to:

| CO-01 | Identify various components of a CNC machine and list the use of those components for any given CNC operation.                                                    |
|-------|----------------------------------------------------------------------------------------------------|
| CO-02 | Study a given production drawing and list the right tools needed to produce a product as per the drawing.                                                         |
| CO-03 | Write a CNC turning and milling program for a given production drawing, simulate the program and execute the program in production mode.                          |
| CO-04 | Develop and/or import a 3-D model of a given component drawing, generate the CNC programming codes using CAM software and execute the program in production mode. |

|      |    |     | Lecture<br>(Knowledge)                                                                                                    | Tutorial<br>(Activity) | Practice<br>(Skill)                                                                                                    |
|------|----|-----|----------------------------------------------------------------------------------------------------|------------------------|----------------------------------------------------------------------------------------------------|
| Week | CO | PO* | 3 hours/week                                                                                                    | 1 hour/week            | 4 hours/week (2<br>hours/batch twice in a<br>week)                                                                                                    |
| 1    | 01 | 01  | 1.Introduction to CNC Machines- Advantages of CNC machines over Conventional machines 2.Explain the Construction features of CNC machine- Machine Structure, bed, spindle motor and drive, axes motor and ball screws using Multimedia 3. Explain Guide ways, LM guides, console, control switches, coolant system, hydraulic system using Multimedia | Ref Table 1            | 1. Demonstrate Personal, Conduct, Shop etiquettes and general safety practices in CNC machine Comply safe handling of CNC machines, tools and Equipment. 2. Demonstration of CNC machine and its parts - bed, spindle motor and drive, axes motor and ball screws, guide ways, LM |

|    |       |       |                                                                                                    |             | guides, console, control switches, coolant system, hydraulic system, 3. Identification of safety switches, machine over travel limits and emergency stop. Machine starting & operating in Reference Point, JOG and Incremental Modes                                               |
|----|-------|-------|----------------------------------------------------------------------------------------------------|-------------|----------------------------------------------------------------------------------------------------|
| 2  | 01,02 | 01    | 1.Explain Axis convention of CNC machine 2. Explain Cutting tool materials, cutting tool geometry – insert types, holder types, insert cutting edge geometry. 3. ISO nomenclature for turning tool holders, boring tool holders, indexable inserts Tool holders and inserts for radial grooving, face grooving, threading, drilling | Ref Table 1 | 1.Conduct a preliminary check of the readiness of the CNC machine viz., cleanliness of machine, referencing – zero return, 2.Functioning of lubrication, coolant level, correct working of sub-system                                                                              |
| 3  | 01,02 | 01,04 | 1.Explain Automatic tool exchanger using Multimedia 2. Explain the importance of Tool length compensation, Tool nose Radius compensation and Tool Wear compensation. 3. Explain Machine Zero and Work Zero                                                                                                    | Ref Table 1 | 1.Perform Work and tool setting: - Job zero/work coordinate system and tool setup and live tool setup 2. CNC machining centre operation in various modes: JOG, EDIT, MDI, SINGLE BLOCK, AUTO 3. Setting the tool offsets, entry of tool nose radius and orientation in CNC console |
| 4  | 03    | 01,04 | 1.Explain Programming sequence and format - Absolute and Incremental System 2.Explain G codes and M codes 3. Explain Linear interpolation and Circular Interpolation                                                                                                    | Ref Table 1 | 1. Geometry Wear Correction. Geometry and wear offset correction in CNC Console 2. Program checking in dry run, single block modes                                                                                                    |
| 5. | 03    | 01    | 1.Explain cutting Parameters – Feed,<br>Speed and depth of cut w.r.t CNC<br>machine as per Catalogue<br>2. Explain Canned Cycle, Mirroring<br>and Subroutines                                                                                                    | Ref Table 1 | 1.Learn various<br>numerical keys,<br>Address Keys,<br>functional Keys of<br>operational console                                                                                                    |
| 6. | 03    | 01,04 | Write the Part Program for Facing,<br>Turning, Step turning and Taper<br>turning (Write Program for 3<br>models and execute any one on the<br>machine)                                                                                                    | Ref Table 1 | 1.Input the Program into the Simulator and operate the Simulator 2.Transfer the simulated Program to machine                                                                                                    |

|     |    |          |                                                                                                    |             | 3.Set the machine with necessary tools and Job 4. Execute the Program in Auto mode to                                                                                                    |
|-----|----|----------|----------------------------------------------------------------------------------------------------|-------------|----------------------------------------------------------------------------------------------------|
| 7.  | 03 | 01,04    | Write the Part Program for Turning, Profile turning and Thread cutting (Write Program for 3 models and execute any one on the machine) | Ref Table 1 | produce the Job.  1.Input the Program into the Simulator and operate the Simulator 2.Transfer the simulated Program to machine 3.Set the machine with necessary tools and Job 4.Execute the Program in Auto mode to produce the Job |
| 8.  | 03 | 01,04    | Write a CNC milling program for Pocket machining (Write Program for 3 models and execute any one on the machine)                       | Ref Table 1 | 1.Input the Program into the Simulator and operate the Simulator 2.Transfer the simulated Program to machine 3.Set the machine with necessary tools and Job 4.Execute the Program in Auto mode to produce the Job                   |
| 9   | 03 | 01,04    | Write a part program for drilling 4 holes in a plate Six holes along PCD on a circular plate                                           | Ref Table 1 | 1.Input the Program into the Simulator and operate the Simulator 2.Transfer the simulated Program to machine 3.Set the machine with necessary tools and Job 4.Execute the Program in Auto mode to produce the Job                   |
| 10. | 03 | 01,04,07 | Write a Program using Mirroring<br>Write a Program using Subroutines                                                                   | Ref Table 1 | 1.Input the Program into the Simulator and operate the Simulator 2.Transfer the simulated Program to machine 3.Set the machine with necessary tools and Job 4.Execute the Program in Auto mode to produce the Job                   |

| 11      | 04      | 01,04,07 | Generate the Part Program for Component requiring Turning, Step turning Profile turning and Thread cutting by using CAM software (Program for 3 models and execute any one on the machine)                                         |                                                                                                    | 1.Transfer the simulated Program to machine 2. Set the machine with necessary tools and Job 3. Execute the Program in Auto mode to produce the Job                                                                                      |
|---------|---------|----------|----------------------------------------------------------------------------------------------------|----------------------------------------------------------------------------------------------------|----------------------------------------------------------------------------------------------------|
| 12      | 04      | 01,04,07 | Generate a CNC program for component having Pocket machining using CAM software (Program for 3 models and execute any one on the machine)                                                                                          | Study the latest technological changes in this course and present the impact of these changes on industry | 1. Transfer the simulated Program to machine 2. Set the machine with necessary tools and Job 3. Execute the Program in Auto mode to produce the Job                                                                                     |
| 13      |         |          | Demonstrate the manufacturing of following components on CNC machines using YouTube Videos  1. CNC Turning 2. Rollers 3. Spacers 4. Brackets  Discuss and Prepare a Report on the videos Presented for each manufactured component |                                                                                                    | Demonstrate the manufacturing of following components on CNC machines using YouTube Videos  1. Spindles 2. Frames 3. Engine Block 4. Ball Bearings Discuss and Prepare a Report on the videos Presented for each manufactured component |
| Total i | n hours |          | 39                                                                                                    | 13                                                                                                    | 52                                                                                                    |

- \*PO= Program Outcome as listed and defined in year 1 curriculum
- Course Co-Ordinator must prepare PO CO mapping with strength (Low/Medium/High) before course planning

**Table 1: Suggestive Activities for Tutorials**: (The List is only shared as an Example and not inclusive of all possible activities of the course. Student and Faculty are encouraged to choose activities that are relevant to the topic and on the availability of such resources at their institution)

| Sl.No. | Suggestive Activities for Tutorials                                                                                                    |
|--------|----------------------------------------------------------------------------------------------------|
| 01     | Discuss the steps for choosing the Right CNC machine tool using various parameters like operator experience, Material to be cut, Part difficulty and complexity, LM guides, Control systems, Cost per part, Availability of space.  www.hwaheonasia.com |
| 02     | Presentation on Macros and Parametric Programming in CNC by discussing basic macro skill-<br>Macro capability, common features and applications- Macro structure<br>www.thomasnet.com                                                                   |
| 03     | Discuss and present a report on influence of coolant in CNC by explaining Purpose- delivery methods of coolants- Types of coolants- Health and safety issues- Properties- Recycling and disposal of cutting lubricants www. Industr.com                 |
| 04     | Each student has to Present minimum 5 CNC Programming on Machining involving Turning, Milling and Drilling. (Course coordinator has to ensure no repetition of the Programs)                                                                            |

## 4. CIE and SEE Assessment Methodologies

| Sl.<br>No | Assessment                                                                       | Test Week    | <b>Duration</b> In minutes | Max<br>marks | Conversion                         |
|-----------|----------------------------------------------------------------------------------|--------------|----------------------------|--------------|------------------------------------|
| 1.        | CIE-1 Written Test                                                               | 5            | 80                         | 30           | Average of three                   |
| 2.        | CIE-2 Written Test                                                               | 9            | 80                         | 30           | tests                              |
| 3         | CIE-3 Written Test                                                               | 13           | 80                         | 30           | 30                                 |
| 4.        | CIE-4 Skill Test-Practice                                                        | 6            | 180                        | 100          | Average of two skill               |
| 5         | CIE-5 Skill Test-Practice                                                        | 12           | 180                        | 100          | test reduced to 20l<br>tests<br>20 |
| 6         | CIE-6 Portfolio continuous<br>evaluation of Tutorial sessions<br>through Rubrics | 1-13         |                            | 10           | 10                                 |
|           |                                                                                  | 60           |                            |              |                                    |
|           | Semester End Examination                                                         | n (Practice) | 180                        | 100          | 40                                 |
|           |                                                                                  | Total Marks  | 100                        |              |                                    |

### **5. Format for CIE written Test**

| Course Name |       | Operation Management                     | Test         | I/II/III                   | Sem               | IV    |
|-------------|-------|------------------------------------------|--------------|----------------------------|-------------------|-------|
| Course Code |       | 20ME41P                                  | Duration     | 80 Min                     | Marks             | 30    |
| Note: Answ  | ver a | any one full question from each section. | Each full qu | estion carries 10          | marks.            |       |
| Section     |       | Assessment Questions                     |              | Cognitive<br>Levels(R/U/A) | Course<br>Outcome | Marks |
| T           | 1     |                                          |              |                            |                   |       |
| 1           | 2     |                                          |              |                            |                   |       |
| II          | 3     |                                          |              |                            |                   |       |
| II          | 4     |                                          |              |                            |                   |       |
| III         | 5     |                                          |              |                            |                   |       |
|             | 6     |                                          | ·            |                            |                   |       |

Note for the Course coordinator: Each question may have one, two or three subdivisions. Optional questions in each section carry the same weightage of marks, Cognitive level and course outcomes.

### 5. (a) CIE Skill Test -4

| SL.<br>No. | СО    | Particulars/Dimension                                                                                                    | Marks |
|------------|-------|----------------------------------------------------------------------------------------------------|-------|
| 1          | 02,04 | One Question on Writing CNC program For Turning Model ,Simulation and Preparation of the MODEL on CNC Machine  • Writing CNC program—30 Marks  • Editing the program—30 Marks  • Simulation and Preparation of the MODEL on CNC Machine - 30 Marks | 90    |
| 2          | 02,04 | Portfolio evaluation based on the average of all Practice Sessions (1-6 Weeks)                                                                                                    | 10    |
| Total      | Marks |                                                                                                    | 100   |

## 5. (b) CIE Skill Test-5

| SL. | CO | Particulars/Dimension | Marks |
|-----|----|-----------------------|-------|
| No. |    |                       |       |

**Duration: 240 Min** 

**Duration: 240 Min** 

| Tota | ıl Marks |                                                                                                    | 100 |
|------|----------|----------------------------------------------------------------------------------------------------|-----|
| 3    | 02,03,04 | Portfolio evaluation based on the average of all Practice Sessions (7-12 Weeks)                                                                                                    | 10  |
| 2    | 02,04    | <ul> <li>One Question on Generating CNC Turning Program/Milling Program, Using CAM Software, Simulation and Preparation of the MODEL on CNC Machine.</li> <li>Preparation of Solid Model for a given Drawing using software - 25 marks</li> <li>Generate Turning Program/Milling Program, Using CAM Software - 05 Marks</li> <li>Interface with the CNC machine and produce the model -10 Marks</li> </ul> | 40  |
| 1    | 02,03    | One Question on Writing CNC program For Milling Model ,Simulation and Preparation of the MODEL on CNC Machine  • Writing CNC program—25 Marks  • Editing the Program—15 Marks  • Simulation and Preparation of the MODEL on CNC Machine-10 Marks                                                                                                    | 50  |

## 6. Rubrics for Assessment of Activity (Qualitative Assessment)

| Sl. | Dimension                      | Beginner   | Intermediate | Good       | Advanced   | Expert     | Students |
|-----|--------------------------------|------------|--------------|------------|------------|------------|----------|
| No. |                                |            |              |            |            |            | Score    |
|     |                                | 2          | 4            | 6          | 8          | 10         |          |
| 1   |                                | Descriptor | Descriptor   | Descriptor | Descriptor | Descriptor | 8        |
| 2   |                                | Descriptor | Descriptor   | Descriptor | Descriptor | Descriptor | 6        |
| 3   |                                | Descriptor | Descriptor   | Descriptor | Descriptor | Descriptor | 2        |
| 4   |                                | Descriptor | Descriptor   | Descriptor | Descriptor | Descriptor | 2        |
|     | Average Marks= (8+6+2+2)/4=4.5 |            |              |            |            |            | 5        |

*Note:* Dimension and Descriptor shall be defined by the respective course coordinator as per the activities

### 7. Reference:

| Sl. No. | Description                                                                                          |
|---------|----------------------------------------------------------------------------------------------------|
| 1       | Automation, Production Systems, and Computer- Aided Manufacturing by Mikell P. Groover Prentice-Hall |
| 1       | International publication                                                                            |
| 2       | CAD/CAM Principles and Applications P N Rao McGraw Hill Education                                    |
| 3       | CNC Machines. Pabla B.S., Adithan M. New Age International, New Delhi, 2014(reprint)                 |
| 4       | Computer Numerical Control-Turning and Machining centers. Quesada Robert Prentice Hall 2014          |

### 8. LIST OF SOFTWARES/ LEARNING WEBSITES:

- 1.http://www.nptel.ac.in
- 2.http://www.youtube.com/watch?v=M3eX2PKM1RI
- 3.http://www.youtube.com/watch?v=EHQ4QIDqENI&list=PLBkqkLQO2nAt5MNLo
- 4.http://www.youtube.com/watch?v=hJFLcvtiNQ I
- 5.http://www.youtube.com/watch?v=BIM1AyxfYkw.
- 6.http://www.mtabindia.com
- 7. <a href="http://www.swansoftcncsimulator.com">http://www.swansoftcncsimulator.com</a>

#### 9. SEE Scheme of Evaluation

| SL. | СО | Particulars/Dimension | Marks |
|-----|----|-----------------------|-------|
| No. |    |                       |       |

**Duration: 180 Min** 

| 1     | 02,03       | One Question on Writing CNC program For Turning Model ,Simulation and Preparation of the MODEL on CNC Machine  • Writing CNC program—30 Marks  • Simulation and Preparation of the MODEL on CNC Machine-20Marks  OR  One Question on Writing CNC program For Milling Model ,Simulation and Preparation of the MODEL on CNC Machine  • Writing CNC program—30 Marks  • Simulation and Preparation of the MODEL on CNC Machine-20 Marks | 50  |
|-------|-------------|----------------------------------------------------------------------------------------------------|-----|
| 2     | 02,04       | One Question on Preparing a Solid Model and Generating CNC Turning Program/Milling Program, Using CAM Software,  • Preparation of Solid Model for a given Drawing using software – 20 marks  • Generate CNC Turning Program/Milling Program, Using CAM Software - 10Marks                                                                                                    | 30  |
| 3     | 01,02,03,04 | Viva voce                                                                                                    | 20  |
| Total | l Marks     |                                                                                                    | 100 |

## 10. Equipment/software list with Specification for a batch of 20 students

| Sl.<br>No. | Particulars                                                                                                    | Specification                                                                                              | Quantity |
|------------|----------------------------------------------------------------------------------------------------|----------------------------------------------------------------------------------------------------|----------|
| 01         | CNC Turning Centre (Tutor or Productive)                                                                                                | Minimum diameter 25 mm, Length 120 mm with ATC. (Approximate)                                              | 01       |
| 02         | CNC Milling Centre (Tutor or Productive) X axis travel - 225 mm, Y axis travel - 150 mm, Z axis travel - 115 mm, With ATC.(Approximate) | X axis travel - 225 mm, Y<br>axis travel - 150 mm, Z<br>axis travel - 115 mm,<br>With<br>ATC.(Approximate) | 01       |
| 03         | Simulation software likes: CNC Simulator Pro, Swansoft CNC, etc.                                                                        |                                                                                                    | 20 user  |
| 04         | Latest version of CAD/CAM integration software like MASTER CAM, NX CAM OR EDGE CAM                                                      |                                                                                                    | 20 user  |
| 05         | Desk top computer                                                                                                    | Latest configuration                                                                                       | 20 no    |

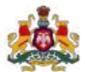

## Government of Karnataka DEPARTMENT OF COLLEGIATE AND TECHNICAL EDUCATION

| Programme              | Mechanical Engineering Diploma | Semester       | IV                                 |
|------------------------|--------------------------------|----------------|------------------------------------|
| Course Code            | 20ME43P                        | Type of Course | Programme Core                     |
| Course Name            | Product Design and Development | Contact Hours  | 8 hours/week<br>104 hours/semester |
| <b>Teaching Scheme</b> | L:T:P :: 3:1:4                 | Credits        | 6                                  |
| CIE Marks              | 60                             | SEE Marks      | 40                                 |

1. Rationale: Design department of industry is one of the major job areas for Diploma engineers. The fundamental knowledge of Strength of Materials, Engineering Materials, and Computer Aided Design and Drafting is essential to meet job requirement in this sector. To enable a student to work here, they should know how to design a simple machine element, usual procedures in development of product, fundamental knowledge in design of simple machine elements such as shafts, springs, couplings etc, codes, norms, standards and guidelines for selection of appropriate material. In addition to this, Diploma engineers are required to read and interpret the drawings. Therefore, it is essential that they have competency in preparing drawings of machine parts. This course aims at developing analytical abilities in the student to give solutions to simple engineering design problems using standard procedures. Hence this course has been introduced with the expectations that efforts will be made to provide appropriate learning experiences in the use of basic principles to the design solution for applied problems to develop the required skill and competencies.

### **2. Course Outcomes/Skill Sets:** At the end of the Course, the student will be able to:

| CO-01 | Explain the key principles of product design considering Strength, Aesthetic and Ergonomic             |
|-------|----------------------------------------------------------------------------------------------------|
| CO-02 | Design simple machine elements like shafts, springs, couplings and knuckle joints using standard data. |
| CO-03 | Prepare CAD Part and Assembly drawings for couplings and knuckle joints based on designed parameter.   |
| CO-04 | Produce Component based on designed Parameters using 3- D Printing Techniques                          |

| Week | CO PO* |    | Lecture (Knowledge)  3 hours/week                                                                                                    | Tutorial (Activity)    | Practice (Skill) 4 hours/week (2hours/batch twice                      |
|------|--------|----|----------------------------------------------------------------------------------------------------|------------------------|------------------------------------------------------------------------|
| 1    | 01     | 01 | Product Development and Design:  1.Explain Product Development-Stages of Product Development-Need and Feasibility study  2.Explain Development of design-Selection of Materials and Process  3.Explain Protype –launching of product –Product life cycle | hour/week  Ref Table 1 | in a week)  Discuss case studies of Product development by using Video |
| 2    | 01     | 01 | General consideration in design: Based on Functional requirement Effect on environment Life, Reliability, Safety                                                                                                    | Ref Table 1            | Case study                                                             |

|   |       | 1     |                                                                                                    |             | T                                                                                                    |
|---|-------|-------|----------------------------------------------------------------------------------------------------|-------------|----------------------------------------------------------------------------------------------------|
|   |       |       | <ul> <li>Principles of Standardization</li> <li>Assembly Feasibility</li> <li>Maintenance-Cost- Quantity</li> <li>Legal issues and Patents</li> <li>Aesthetic and Ergonomic factors</li> <li>Choice of Materials</li> <li>Feasibility of Manufacturing Processes</li> </ul>                                                                                             |             |                                                                                                    |
| 3 | 01    | 01    | Aesthetic and Ergonomic consideration in Design:  Explain Aesthetic considerations- Basic types of product forms, Designing for appearance, shape, Design features, Materials, Finishes, proportions, Symmetry Contrast etc.  Morgan's color code.  Ergonomic considerations- Relation between man, machine and environmental factors. Design of displays and controls. | Ref Table 1 | Case Study on<br>Ergonomics and<br>Aesthetic design<br>principles.                                                          |
| 4 | 02    | 03,04 | Torsion of Shaft:  1. Assumptions in Shear stress in a shaft subjected to torsion – Strength and Rigidity (Solid and Hollow shaft)  2. Power Transmitted by Solid and Hollow shaft - ASME and BIS Code for power Transmission  3. Problems on Shafts subjected to only Shear based on Rigidity and Strength                                                             | Ref Table 1 | 1. Validate the<br>Problems on Shafts for<br>Strength and Rigidity<br>using Ansys<br>(One each on Strength<br>and Rigidity) |
| 5 | 02    | 03,04 | <ul> <li>1.Problems on Shafts subjected to only Shear based on Rigidity and Strength</li> <li>2.Problems on Shaft subjected to only Bending</li> <li>3. Problems on Shaft subjected to only Bending</li> </ul>                                                                                                    | Ref Table 1 | <ol> <li>Recap of CAD commands</li> <li>Practice on Section of Solids-a)Prisms</li> <li>Pyramid</li> </ol>                  |
| 6 | 02    | 03,04 | 1 Problems on Shaft subjected to combined Shear and Bending. 2.Problems on Shaft subjected to combined Shear and Bending 3.Problems on Shaft subjected to combined Shear and Bending                                                                                                    | Ref Table 1 | 1. Practice on Section of Solids-<br>a)Cylinder<br>b) Cone                                                                  |
| 7 | 02,03 | 03,04 | Springs: 1. Classification of springs- Application of springs- Leaf springs – Application                                                                                                    | Ref Table 1 | Sections on Simple Machine Elements (CAD) a) Sectional front view, Front view with                                          |

|    |        |          | 2.Terminology of Helical spring-<br>Materials and Specification of<br>springs<br>3. Design of helical spring |             | Right half in Section,<br>Front view with Left<br>half in Section<br>b) Sectional Top View<br>c) Sectional Side View                                                                                                    |
|----|--------|----------|----------------------------------------------------------------------------------------------------|-------------|----------------------------------------------------------------------------------------------------|
| 8  | 02,03  | 03,04    | Design of helical spring                                                                                     | Ref Table 1 | Sections on Simple Machine Elements (CAD) a) Sectional front view, Front view with Right half in Section, Front view with Left half in Section b) Sectional Top View c) Sectional Side View                                 |
| 9  | 02,03  | 03,04    | Coupling: Design of Muff coupling                                                                            | Ref Table 1 | Using CAD, prepare Part Models for Muff coupling based on designed parameter and assemble the same. Extract the Sectional views for the above machine element indicating Surface Texture and Bill of Materials              |
| 10 | 02,03  | 03,04    | Design of Protected type Flange<br>Coupling                                                                  | Ref Table 1 | Using CAD, prepare Part Models for Protected type Flange Coupling based on designed parameter and assemble the same. Extract Sectional views for the above machine element indicating Surface Texture and Bill of Materials |
| 11 | 02,03, | 03,04,07 | Design of Knuckle Joint                                                                                      |             | Using CAD, prepare Part Models for Knuckle Joint based on designed parameter and assemble the same. Extract Sectional views for the above machine element indicating Surface Texture and Bill of Materials                  |
| 12 | 04     | 03,04,07 | 3D Printing 1. Introduction, Process, Classifications, Advantages of                                         |             |                                                                                                    |

| Total ir | n hours |          | 39                                                                                                    | 13                                                                                                    | 52                                                                                                    |
|----------|---------|----------|----------------------------------------------------------------------------------------------------|----------------------------------------------------------------------------------------------------|----------------------------------------------------------------------------------------------------|
| 13       | 04      | 03,04,07 | 1. Working of Fused Deposition Modelling (FDM) Machine- Single and Multi Nozzle printers, Machine Configuration- Cartesian, Delta, Polar and robotic arm configuration 3D printers  2. Common FDM materials- PLA, ABS, PA, TPU,PETG, PEEK and PEI, Printer Parameters - Temperature of the nozzle and the platform, the build speed, the layer height, Warping, Layer Adhesion, Support Structure, In-fill & Shell Thickness  3. Benefits & Limitations of FDM, Software Tools- 3D modelling, Slicers & 3D Printer Hosts |                                                                                                    | Printing of Designed and Modelled component (flange coupling and knuckle joint) on any available 3D printing machine and carryout post processing of additively manufactured product (Inspection and defect analysis). |
|          |         |          | additive over conventional Manufacturing, Applications, Modelling for Additive Manufacturing 2. Additive Manufacturing Techniques, 3D Printing Materials and its forms, Post Processing Requirement and Techniques.  3. Product Quality, Inspection and Testing, Defects and their causes, Additive Manufacturing Application Domains                                                                                                    | Study the latest technological changes in this course and present the impact of these changes on industry | Preparation of 3D Printer for printing – Modelling, Saving CAD file into STL file, Slicing, Material loading and printing parameter selection                                                                          |

- \*PO= Program Outcome as listed and defined in year 1 curriculum
- Course Co-Ordinator must prepare PO CO mapping with strength (Low/Medium/High) before course planning

**Table 1: Suggestive Activities for Tutorials**: (The List is only shared as an Example and not inclusive of all possible activities of the course. Student and Faculty are encouraged to choose activities that are relevant to the topic and on the availability of such resources at their institution)

| Sl.No. | Suggestive Activities for Tutorials                                                                                                    |
|--------|----------------------------------------------------------------------------------------------------|
| 01     | Presentation on design of Bicycles for Indian children focusing on Aesthetic and Ergonomics by Explaining market analysis- user study – Problem identification – Product design and specification- Concept generation- Material and Manufacturing Processes- Final concept selection  www.sastechjournal.com |
| 02     | Presentation on types of suspension springs used in Automobile vehicles by explaining leaf-<br>spring, Coil spring, Torsion Spring, Air bags, Rubber Springs<br>www.theengineerspost.com                                                                                                    |
| 03     | Presentation on different types of Keys used in Transmission system and importance such as parallel key, Saddle key, Sunk Key, Gib headed key, Feather Key, Woorruff Key with Advantages and applications                                                                                                    |
| 04     | Presentation on Antifriction Bearing by explaining rolling contact- journal ball bearing construction- Cylindrical bearing – Needle bearing – Foot step Bearing – Plumber Bearing                                                                                                    |

| 05 | Presentation on Friction Clutches used in Automobiles by explaining parts- Single plate- Multi plate- Purpose – Application |
|----|----------------------------------------------------------------------------------------------------|
| 06 | The Role of Additive Manufacturing in the Era of Industry 4.0                                                               |
| 07 | Application of Additive Manufacturing in health care industry                                                               |

## 4. CIE and SEE Assessment Methodologies

| Sl.<br>No | Assessment                                                                       | Test Week | <b>Duration</b> In minutes | Max<br>marks | Conversion                |  |  |  |  |
|-----------|----------------------------------------------------------------------------------|-----------|----------------------------|--------------|---------------------------|--|--|--|--|
| 1.        | CIE-1 Written Test                                                               | 5         | 80                         | 30           | A                         |  |  |  |  |
| 2.        | CIE-2 Written Test                                                               | 9         | 80                         | 30           | Average of three tests    |  |  |  |  |
| 3         | CIE-3 Written Test                                                               | 13        | 80                         | 30           | 30                        |  |  |  |  |
| 4.        | CIE-4 Skill Test-Practice                                                        | 6         | 180                        | 100          | Average of two skill test |  |  |  |  |
| 5         | CIE-5 Skill Test-Practice                                                        | 12        | 180                        | 100          | reduced to <b>20</b>      |  |  |  |  |
| 6         | CIE-6 Portfolio continuous<br>evaluation of Tutorial sessions<br>through Rubrics | 1-13      |                            | 10           | 10                        |  |  |  |  |
|           |                                                                                  | 60        |                            |              |                           |  |  |  |  |
|           | Semester End Examination                                                         | 100       | 40                         |              |                           |  |  |  |  |
|           | Semester End Examination (Practice) 180 100 40 Total Marks 100                   |           |                            |              |                           |  |  |  |  |

### **5. Format for CIE written Test**

| Course Name |       | Production<br>Development | Design        | and      | Test          | I/II/III                   | Sem               | IV    |
|-------------|-------|---------------------------|---------------|----------|---------------|----------------------------|-------------------|-------|
| Course Coo  | de    | 20ME43P                   |               |          | Duration      | 80 Min                     | Marks             | 30    |
| Note: Ansv  | wer a | ny one full question      | from each sec | tion. Ea | ach full ques | tion carries 10 m          | arks.             |       |
| Section     |       | Assessi                   | ment Question | ıS       |               | Cognitive<br>Levels(R/U/A) | Course<br>Outcome | Marks |
| T           | 1     |                           |               |          |               |                            |                   |       |
| 1           | 2     |                           |               |          |               |                            |                   |       |
| 11          | 3     |                           |               |          |               |                            |                   |       |
| II          | 4     |                           |               |          |               |                            |                   |       |
| III         | 5     |                           |               |          |               |                            |                   |       |
|             | 6     |                           |               |          |               |                            |                   |       |

Note for the Course coordinator: Each question may have one, two or three subdivisions. Optional questions in each section carry the same weightage of marks, Cognitive level and course outcomes.

## 5. (a) For CIE Skill Test -4

| SL.   | СО       | Particulars/Dimension                                                            | Marks |
|-------|----------|----------------------------------------------------------------------------------|-------|
| No.   |          |                                                                                  |       |
|       |          | One Question on Design of Shaft Subjected to Strength and Rigidity               | 60    |
| 1     | 02       | <ul> <li>Fixing the Diameter of Shaft after design30 Marks</li> </ul>            |       |
|       |          | <ul> <li>Validate the Designed parameters of Shaft for Strength and</li> </ul>   |       |
|       |          | Twisting using Ansys- 30 Marks                                                   |       |
| 2     | 03       | One question on Section of Solids (Prism/Pyramid/Cone/Cylinder)                  | 30    |
|       |          | <ul> <li>Placing the Section plane and drawing the section – 20 Marks</li> </ul> |       |
|       |          | <ul> <li>Extracting the True shape of the Section – 10 Marks</li> </ul>          |       |
| 3     | 01,02,03 | Portfolio evaluation based on the average of all Practice Sessions (1-6          | 10    |
|       |          | Weeks)                                                                           |       |
| Total | l Marks  |                                                                                  | 100   |

**Duration: 240 Min** 

## 5. (b)For CIE Skill Test-5

| SL.<br>No. | CO    | Particulars/Dimension                                                                                                    | Marks |
|------------|-------|----------------------------------------------------------------------------------------------------|-------|
| 1          | 03,04 | One Question on Design and Assembly drawing of Simple Machine parts like Muff Coupling/Flange Coupling/ Knuckle Joint  • Design of Simple Machine part by using Data Hand Book35 Marks  • Preparation of Part Models for the Designed values by using CAD Software 35 Marks  • Assembly of Part Models using CAD software With Bill of Materials20 Marks | 90    |
| 2          | 03,04 | Portfolio evaluation based on the average of all Practice Sessions (7-12 Weeks)                                                                                                    | 10    |
| Tota       | Marks |                                                                                                    | 100   |

**Duration: 240 Min** 

## 6. Rubrics for Assessment of Activity (Qualitative Assessment)

| Sl. | Dimension                      | Beginner   | Intermediate | Good       | Advanced   | Expert     | Students |  |  |
|-----|--------------------------------|------------|--------------|------------|------------|------------|----------|--|--|
| No. |                                |            |              |            |            |            | Score    |  |  |
|     |                                | 2          | 4            | 6          | 8          | 10         |          |  |  |
| 1   |                                | Descriptor | Descriptor   | Descriptor | Descriptor | Descriptor | 8        |  |  |
| 2   |                                | Descriptor | Descriptor   | Descriptor | Descriptor | Descriptor | 6        |  |  |
| 3   |                                | Descriptor | Descriptor   | Descriptor | Descriptor | Descriptor | 2        |  |  |
| 4   |                                | Descriptor | Descriptor   | Descriptor | Descriptor | Descriptor | 2        |  |  |
|     | Average Marks= (8+6+2+2)/4=4.5 |            |              |            |            |            |          |  |  |

**Note:** Dimension and Descriptor shall be defined by the respective course coordinator as per the activities

### 7. Reference:

| Sl. No. | Description                                                                                                    |  |  |  |  |  |  |
|---------|----------------------------------------------------------------------------------------------------|--|--|--|--|--|--|
| 1       | A Text book of Machine Design R.S. Khurmi & J.K.Gupta S. Chand publication                                                                                 |  |  |  |  |  |  |
| 2       | Machine design S G Kulkarni McGraw Hill Education Publications                                                                                             |  |  |  |  |  |  |
| 3       | Introduction to Machine design V B Bhandari McGraw Hill Education Publications                                                                             |  |  |  |  |  |  |
| 4       | Design Of Machine Elements Vol I, Vol II J.B.K. Das , P.L.Srinivas Murthy Sapna Publication                                                                |  |  |  |  |  |  |
| 5       | Machine Component Design William Orthwein Jaico publication                                                                                                |  |  |  |  |  |  |
| 6       | Design Data Hand Book for Mechanical Engineers K Mahadevan & K Balaveera Reddy CBS publications                                                            |  |  |  |  |  |  |
| 7       | Khanna Editorial, "3D Printing and Design", Khanna Publishing House, Delhi.                                                                                |  |  |  |  |  |  |
| 8       | J.D. Majumdar and I. Manna, "Laser-Assisted Fabrication of Materials", Springer Series in Material Science, 2013                                           |  |  |  |  |  |  |
| 9       | D.T. Pham and S.S. Dimov, "Rapid manufacturing: The technologies and applications of rapid prototyping and rapid tooling", London-New York, Springer, 2001 |  |  |  |  |  |  |
| 10      | Lan Gibson, David W. Rosen and Brent Stucker, "Additive Manufacturing Technologies: Rapid Prototyping to Direct Digital Manufacturing", Springer, 2010     |  |  |  |  |  |  |
| 11      | Andreas Gebhardt, "Understanding Additive Manufacturing: Rapid Prototyping, Rapid Tooling, Rapid Manufacturing", Hanser Publisher, 2011.                   |  |  |  |  |  |  |
| 12      | CK Chua, Kah Fai Leong, "3D Printing and Rapid Prototyping- Principles and Applications", World Scientific, 2017                                           |  |  |  |  |  |  |

| 13                                                            | L. Lu, J. Fuh and Y.S. Wong, "Laser-Induced Materials and Processes for Rapid |  |  |  |  |  |
|---------------------------------------------------------------|-------------------------------------------------------------------------------|--|--|--|--|--|
| 13                                                            | Prototyping", Kulwer Academic Press, 2001                                     |  |  |  |  |  |
| 1.4                                                           | Zhiqiang Fan And Frank Liou, "Numerical Modelling of the Additive             |  |  |  |  |  |
| Manufacturing (AM) Processes of Titanium Alloy", InTech, 2012 |                                                                               |  |  |  |  |  |

## 8. LIST SOFTWARES/WEBSITES

1. <a href="http://nptel.ac.in/courses/Webcourse-contents/IIT%20Kharagpur/Machine%20design1/left">http://nptel.ac.in/courses/Webcourse-contents/IIT%20Kharagpur/Machine%20design1/left</a> home.html

2 http://nptel.ac.in/courses/Webcoursecontents/IIT%20Kharagpur/Machine%20design1/left mod4. html

### 9. SEE Scheme of Evaluation

| SL. | CO              | Particulars/Dimension                                                                                                    |     |  |  |  |
|-----|-----------------|----------------------------------------------------------------------------------------------------|-----|--|--|--|
| No. |                 |                                                                                                    |     |  |  |  |
| 1   | 02,03           | One Question on Design and Assembly of Simple Machine parts like Muff coupling/Flange Coupling/ Knuckle Joint  • Design of Simple Machine part by using Data Hand Book35 Marks  • Preparation of Part Models for the Designed valves By using CAD Software —25 Marks  • Assembly of Part Models By using CAD Software With Bill of Materials20 Marks | 80  |  |  |  |
| 2   | 01,02,0<br>3,04 | Viva voce                                                                                                    | 20  |  |  |  |
|     | Total Ma        | arks                                                                                                    | 100 |  |  |  |

## 10. Equipment/software list with Specification for a batch of 20 students

| Sl.<br>No. | Particulars                    | Specification        | Quantity |
|------------|--------------------------------|----------------------|----------|
| 01         | Latest version of CAD software |                      | 20 user  |
| 02         | Desk top computer              | Latest configuration | 20 no's  |
| 03         | Laser printer                  |                      | 02 no's  |
| 04         | 3-D Printing Machine           |                      | 01 no    |

**Duration: 180 Min** 

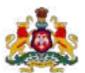

# Government of Karnataka DEPARTMENT OF COLLEGIATE AND TECHNICAL EDUCATION

| Programme          | Mechanical Engineering            | Semester       | IV                                 |
|--------------------|-----------------------------------|----------------|------------------------------------|
| Course Code        | 20ME44P                           | Type of Course | Programme Core                     |
| Course Name        | Elements of Industrial Automation | Contact Hours  | 8 hours/week<br>104 hours/semester |
| Teaching<br>Scheme | L:T:P :: 3:1:4                    | Credits        | 6                                  |
| CIE Marks          | 60                                | SEE Marks      | 40                                 |

1. Rationale: In present scenario, Manufacturing industries are moving towards complete automation. Small and medium industries are in a phase of switching to PLC and SCADA technology for data acquisition and control. Industrial automation systems are used to control and monitor a process, machine or device in a computerized manner that usually fulfils repetitive functions or tasks. They are intended to operate automatically in order to reduce and improve human work in the industry. Advantages of this technology is commonly attributed to higher production rates and increased productivity, more efficient use of materials, better product quality, improved safety, shorter workweeks for labour, and reduced factory lead times. The Automation Engineer will design, program, simulate and commission automated machines and plantwide processes to perform many job functions. Depending on the size of the organization, the engineer will perform some or all of these responsibilities. Therefore, it is necessary for diploma engineers to have knowledge of both PLC and SCADA technology. This course attempts to provide basic theoretical and practical aspects of automation technologies to develop operational competency. Hence this course is the foundation for diploma engineers who want to further specialise in the field of industrial automation

#### **2. Course Outcomes:** At the end of this course, student will be able to

| CO-01 | Select the right sensor and/or actuator for automating a given application and demonstrate process variables using sensors and/or transducers. |
|-------|----------------------------------------------------------------------------------------------------|
| CO-02 | Perform specified control functions using a Programmable Logic Controller (PLC) and list various applications of embedded systems.             |
| CO-03 | Design and test an automation system for a required operational specification and troubleshoot to resolve any given issue(s).                  |
| CO-04 | Explain the concepts of SCADA, HMI and DCS and list their various applications                                                                 |

|      |    |     | Lecture       | Tutorial    | Practice                                           |
|------|----|-----|---------------|-------------|----------------------------------------------------|
| Week | СО | PO* | (Knowledge)   | (Activity)  | (Skill)                                            |
| week | CO |     | 3 hours/week  | 1 hour/week | 4 hours/week (2<br>hours/batch twice in a<br>week) |
| 1    | 01 | 01  | Introduction: | Ref Table 1 | Study the following appliances/ automation         |

|   |    |    | 1. Need and benefits of Industrial Automation, Automation Hierarchy, Basic components of automation system, description of each component  2. Automation technology as a part of engineering sciences, Key development milestones in the history of automation technology, Effects of automation on people.  3. Types of automation system:-Relay logic and PLC                |             | systems and identify various elements used and their function  1. Air conditioning System 2. Automatic water level control 3. Elevator( for Three Floor) 4. Washing Machine  Write the Block Diagram For each and explain with a Multimedia Presentation                                                                              |
|---|----|----|----------------------------------------------------------------------------------------------------|-------------|----------------------------------------------------------------------------------------------------|
| 2 | 01 | 01 | Programmable logic controller:  1. Introduction, Compare Relay Logic Control and PLC Logic Control, Internal Architecture of PLC  2. I/O Modules (Interfaces), Memory organization.  Input devices:  • Mechanical Switches  • Proximity Switches  3. Input devices:  • Photo electric Sensors and Switches  • Encoders  • Temperature Sensors  • Position/Displacement Sensors | Ref Table 1 | Demonstrate the working of below shown Switches/Sensor.  a. Various industrial Switches (Push Button, ON/OFF, Toggle, Emergency, Rotary Switches etc.) b. Proximity- Inductive, Capacitive and Optical Sensor c. Temperature Sensor d Float Sensors  Note: Connect each sensor directly to the LED/Lamp with appropriate power supply |
| 3 | 01 | 01 | <ul> <li>1. Input devices:</li> <li>Strain Gauges</li> <li>Pressure Sensors</li> <li>Liquid level detectors</li> <li>2. Input devices:</li> <li>Fluid flow measurement</li> <li>Smart Sensors</li> <li>3. Output Devices:</li> <li>Relay</li> <li>Directional control Valve</li> </ul>                                                                                         | Ref Table 1 | You tube presentation on Input and Output devices                                                                                                    |

| 4 | 01 | 01 | ADC and DAC      ADC and DAC      Motors- DC motor,     Synchronous motor, Servo     motor,      ADC and DAC      ADC and DAC                                                                                                    | Ref Table1  | Demonstrate the Forward and Reversal of Stepper, Servo and DC Motors with the help of Drivers.  Note: Demonstrate the above without using any controllers                                                                                                    |
|---|----|----|----------------------------------------------------------------------------------------------------|-------------|----------------------------------------------------------------------------------------------------|
| 5 | 02 | 02 | <ol> <li>PLC Programming:</li> <li>Programming standards,<br/>List Different PLC<br/>Programming, Ladder<br/>diagram,</li> <li>Standard IEC 1131-3<br/>Symbols used for I/O<br/>Devices</li> <li>Ladder diagram for logic<br/>gates.<br/>AND,OR,NOT,NAND,NOR,XOR,<br/>XNOR</li> </ol> | Ref Table1  | <ul> <li>Execute energized motor or bulb using Switches in series or Parallel</li> <li>Write ladder diagram to test digital logic gates and Execute/Simulate the same.</li> </ul>                                                                                                    |
| 6 | 02 | 01 | 1. Writing Equivalent ladder diagram for  Electric Switch, Belt drive, motor circuit  Latching, Sequential O/P  2.  Introduction to Timer functions. Applications of timing functions in process control On Delay Timer Function, Off-delay Timer Function                            | Ref Table 1 | <ul> <li>There are 3 mixing devices on a processing line A,B ,C. After the process begin mixer-A is to start after 7 seconds elapse, next mixer-B is to start 3.6 second after A. Mixer-C is to start 5 seconds after B. All of then remain ON until a master enable switch is turned off. Develop PLC ladder diagram, timing diagram and simulate the same</li> <li>Write a Ladder Program to count the number of Items moving</li> </ul> |

|   |    |    | 3. PLC counter functions,<br>Applications of PLC counter<br>function in process control                                                                                                    |             | on a conveyor Belt and<br>Execute/Simulate the<br>same                                                                                                    |
|---|----|----|----------------------------------------------------------------------------------------------------|-------------|----------------------------------------------------------------------------------------------------|
| 7 | 03 | 02 | 1) Relay, Jumps and Subroutines  2) Develop Ladder Program for relay based motor control automation such that the motor reverses its direction when the limit switches are activated  3) Develop a PLC ladder diagram to construct an alarm system which operates as follows.  - If one input is ON nothing happens If any two inputs are ON, a red light goes ON If any three inputs are ON, an alarm sirens sound If all are ON, the fire department is notified. | Ref Table 1 | Execute the Ladder Program for relay based motor control automation such that the motor reverses its direction when the limit switches are activated and also Demonstrate by interfacing with PLC      Simulate the PLC ladder diagram developed for an alarm system and also Demonstrate by interfacing with PLC |
| 8 | 03 | 02 | <ol> <li>2) Develop PLC program for the following application a) Traffic Light</li> <li>3)Develop PLC program for the following application b) Water Level Indicator</li> </ol>                                                                                                    | Ref Table 1 | Execute a PLC program for the following applications  i) Traffic light controlling  ii) Water level controlling                                                                                                    |
| 9 | 03 | 02 | <ol> <li>&amp; 2) Develop automatic door system using optical sensor and linear actuator</li> <li>Develop Automatic Elevator control</li> </ol>                                                                                                    | Ref Table 1 | <ul> <li>Execute automatic door system using optical sensor and linear actuator</li> <li>Design ladder diagram for an Automatic Elevator control Also, Test and simulate the ladder diagram designed to operate and control the</li> </ul>                                                                        |

|    |    |       |                                                                                                    |                                                                                                    | Automatic Elevator control                                                                                                    |
|----|----|-------|----------------------------------------------------------------------------------------------------|----------------------------------------------------------------------------------------------------|----------------------------------------------------------------------------------------------------|
| 10 | 03 | 02    | 1 & 2) Design ladder diagram for car parking. (Hint: car is to be detected and enter the parking space to a particular location if space is available. If there is no space, a lamp should indicate that parking is full)  3) Design ladder diagram for operating and controlling the Lift.             | Ref Table 1                                                                                                | <ul> <li>Simulate a ladder diagram for car parking.</li> <li>Test and simulate a ladder diagram designed to operate and control the Lift</li> </ul>                                                           |
| 11 | 02 | 02,07 | 1) Embedded System- Block Diagram of Embedded System  2) Applications of Embedded System  • Robotics Drones • Braking System • Air conditioning, Refrigerator • Engine control System, 3) Applications of Embedded System  • Automatic Washing machine • Microwave Oven • Keyless entry in Automobiles. |                                                                                                    | You tube Presentation<br>on Applications of<br>Embedded System                                                                                                    |
| 12 | 04 | 01,07 | 1)Concepts on Distributed control System, 2) Concepts on HMI 3)Introductions to SCADA                                                                                                    | Study the latest technologica I changes in this course and present the impact of these changes on industry | <ul> <li>Multi media Exposure to<br/>DCS system</li> <li>Demonstrate the HMI<br/>interface to control Light<br/>in AND/OR Logic</li> </ul>                                                                    |
| 13 | 04 | 01,07 | 1)Typical SCADA block diagram, 2)Benefits of SCADA, 3) Applications of SCADA                                                                                                    |                                                                                                    | <ul> <li>Multi media Exposure to<br/>SCADA system<br/>OR</li> <li>Make case study visiting<br/>any nearby industry<br/>(Packaging/Milk<br/>Dairy/Processing) using<br/>HMI, SCADA/DCS<br/>systems.</li> </ul> |

| Total in hours | 39 | 13 | 52 |
|----------------|----|----|----|
|                |    |    |    |

- \*PO= Program Outcome as listed and defined in year 1 curriculum
- Course Co-Ordinator must prepare PO CO mapping with strength (Low/Medium/High) before course planning

**Table 1: Suggestive Activities for Tutorials**: (The List is only shared as an Example and not inclusive of all possible activities of the course. Student and Faculty are encouraged to choose activities that are relevant to the topic and on the availability of such resources at their institution)

| Sl.No. | Suggestive Activities for Tutorials                                                                                                    |
|--------|----------------------------------------------------------------------------------------------------|
| 01     | Write a PLC Ladder Program to Switching on/off the Lamp whether they are at the bottom or the top of the staircase.                                                                                                    |
| 02     | The production line may be powered off accidentally or turned off for noon break. The program is to control the counter to retain the counted number and resume counting after the power is turned ON again. When the daily production reaches 500, the target completed indicator will be ON to remind the operator for keeping a record. Press the Clear button to clear the history records. The counter will start counting from 0 again. Write a PLC Ladder Program to perform this operation.                                                                                        |
| 03     | Write a PLC Ladder Program Providing lubricant for the gear box before the lathe spindle starts to run which aims to ensure that the oil pump motor starts first and the main motor starts subsequently.                                                                                                    |
| 04     | Write a PLC Ladder Program such that Once the photoelectric sensor detects 10 products, the robotic arm will begin to pack up. When the action is completed, the robotic arm and the counter will be reset.                                                                                                    |
| 05     | <ul> <li>Develop PLC Programming Examples on Industrial Automation according to the logic given below,</li> <li>A Saw, Fan and oil pump all go ON when a start button is pressed.</li> <li>If the saw has operated less than 20s, the oil pump should go off when the saw is turned off and the fan is to run for an additional 5s after the shutdown of the saw.</li> <li>If the saw has operated for more than 20s, the fan should remain on until reset by a separate fan reset button and the oil pump should remain on for an additional 10 s after the saw is turned off.</li> </ul> |
| 06     | Develop and Simulate a PLC Ladder Diagram for Bottle Filling Plant                                                                                                    |
| 07     | Study and present a Report on home Automation                                                                                                    |
| 08     | Study and present a Report on Embedded systems in Automation                                                                                                    |
| 09     | Study and present a Report on Automation in Processing Industries                                                                                                    |

## 4. CIE and SEE Assessment Methodologies

| Sl.<br>No | Assessment                | Test Week | <b>Duration</b> In minutes | Max<br>marks | Conversion           |
|-----------|---------------------------|-----------|----------------------------|--------------|----------------------|
| 1.        | CIE-1 Written Test        | 5         | 80                         | 30           | Average of three     |
| 2.        | CIE-2 Written Test        | 9         | 80                         | 30           | tests                |
| 3         | CIE-3 Written Test        | 13        | 80                         | 30           | 30                   |
| 4.        | CIE-4 Skill Test-Practice | 6         | 180                        | 100          | Average of two skill |
| 5         | CIE-5 Skill Test-Practice | 12        | 180                        | 100          | test reduced to 20   |

|   |                                                                                  | - (        |     | Total Marks  | 100 |
|---|----------------------------------------------------------------------------------|------------|-----|--------------|-----|
|   | Semester End Examination                                                         | (Practice) | 180 | 100          | 40  |
|   |                                                                                  |            | Tot | al CIE Marks | 60  |
| 6 | CIE-6 Portfolio continuous<br>evaluation of Tutorial sessions<br>through Rubrics | 1-13       |     | 10           | 10  |

### 5. Format for CIE written Test

| Course Name |                                                                                                   | Elements of Automation | Test     | I/II/III                   | Sem               | IV    |
|-------------|---------------------------------------------------------------------------------------------------|------------------------|----------|----------------------------|-------------------|-------|
| Course Coo  | le                                                                                                | 20ME44P                | Duration | 80 Min                     | Marks             | 30    |
| Note: Ansv  | <b>Note:</b> Answer any one full question from each section. Each full question carries 10 marks. |                        |          |                            |                   |       |
| Section     | Assessment Questions                                                                              |                        |          | Cognitive<br>Levels(R/U/A) | Course<br>Outcome | Marks |
| T           | 1                                                                                                 |                        |          |                            |                   |       |
| 1           | 2                                                                                                 |                        |          |                            |                   |       |
| 11          | 3                                                                                                 |                        |          |                            |                   |       |
| II          | 4                                                                                                 |                        |          |                            |                   |       |
| III         | 5                                                                                                 |                        | ·        |                            |                   |       |
|             | 6                                                                                                 |                        |          |                            |                   |       |

Note for the Course coordinator: Each question may have one, two or three subdivisions. Optional questions in each section carry the same weightage of marks, Cognitive level and course outcomes.

**Duration: 240 Min** 

**Duration: 240 Min** 

### 5.(a)For CIE Skill Test -4

| SL.<br>No. | СО       | Particulars/Dimension                                                                                                    | Marks |
|------------|----------|----------------------------------------------------------------------------------------------------|-------|
| 1          | 02       | Select a suitable Sensor / Switch for a given Process Variable and activate  • Selection of Sensor/Transducer – 05Marks                    | 20    |
|            |          | Activation and Result – 15 Marks                                                                                                    |       |
| 2          | 02       | Select a suitable motor for the given case and energize  • Selection of the Motor – 10 Marks  • Energize and Result – 20 Marks             | 30    |
| 3          | 03       | Develop and Simulate a simple ladder diagram for a given Case  • Writing Ladder Program – 20 Marks  • Simulate and Troubleshoot - 20 Marks | 40    |
| 4          | 01,02,03 | Portfolio evaluation based on the average of all Practice Sessions (1 -6 Weeks)                                                            | 10    |
| Total      | Marks    |                                                                                                    | 100   |

## 5. (b) For CIE Skill Test -5

| SL.  | CO      | Particulars/Dimension                                                     | Marks |
|------|---------|---------------------------------------------------------------------------|-------|
| No.  |         |                                                                           |       |
| 1    | 03      | Device and Simulate a ladder diagram for the given Case Study (PLC Based) | 60    |
|      |         | Writing Ladder Program – 40 Marks                                         |       |
|      |         | Simulate and Troubleshoot - 20 Marks                                      |       |
| 2    | 04      | Prepare a SCADA Block Diagram for the given Case                          | 30    |
| 3    | 03,04   | Portfolio evaluation based on the average of all Practice Sessions (7-12  | 10    |
|      |         | Weeks)                                                                    |       |
| Tota | l Marks |                                                                           | 100   |

## 6. Rubrics for Assessment of Activity (Qualitative Assessment)

| Sl. | Dimension                      | Beginner   | Intermediate | Good       | Advanced   | Expert     | Students |
|-----|--------------------------------|------------|--------------|------------|------------|------------|----------|
| No. |                                |            |              |            |            |            | Score    |
|     |                                | 2          | 4            | 6          | 8          | 10         |          |
| 1   |                                | Descriptor | Descriptor   | Descriptor | Descriptor | Descriptor | 8        |
| 2   |                                | Descriptor | Descriptor   | Descriptor | Descriptor | Descriptor | 6        |
| 3   |                                | Descriptor | Descriptor   | Descriptor | Descriptor | Descriptor | 2        |
| 4   |                                | Descriptor | Descriptor   | Descriptor | Descriptor | Descriptor | 2        |
|     | Average Marks= (8+6+2+2)/4=4.5 |            |              |            |            | 5          |          |

*Note:* Dimension and Descriptor shall be defined by the respective course coordinator as per the activities

### 7. Reference:

| Sl. No. | Description                                                                                        |
|---------|----------------------------------------------------------------------------------------------------|
| 1       | Programmable logic Controllers By W. BOLTON                                                        |
| 2       | Digital electronics By FLYOD                                                                       |
| 3       | Exploring PLC with applications By PRADEEP KUMAR SRIVATSAVA                                        |
| 4       | Automation , Production systems and Computer integrated Manufacturing By MIKELL GROOVER            |
| 5       | Sensors Hand book-SABRIE SOLOMAN-MC-GRAW HILL publications                                         |
| 6       | Hand book of Modern Sensors" Physics ,Designs and Applications- JACOB FRADEN-Springer Publications |
| 7       | Electric Motors and Drives BY AUSTIN HUGHES and BILL DRURY                                         |

### 8. LIST OF SOFTWARE/LEARNING WEBSITES

1.http://www.vlab.com

2. http://www.mtabindia.com

3. http://www.nptel.ac.in

### 9. SEE Scheme of Evaluation

| SL. |                 | Particulars/Dimension                                                                                                    | Marks |
|-----|-----------------|----------------------------------------------------------------------------------------------------|-------|
| No. | CO              | ·                                                                                                    |       |
| 1   | 02              | Select a suitable Sensor / Switch for a given Process Variable and activate  • Selection of Sensor/Transducer – 10 Marks  • Activation and Result –20Marks  OR  Select a suitable motor for the given case and energize  • Selection of the Motor – 10 Marks  • Energize and Result – 20 Marks | 30    |
| 3   | 03              | Device and Simulate a ladder diagram for the given Case Study  • Writing Ladder Program –30 Marks  • Simulate and Troubleshoot –20 Marks                                                                                                    | 50    |
| 4   | 01,02,<br>03,04 | Viva voce                                                                                                    | 20    |
|     | Total N         | Marks                                                                                                    | 100   |

## 10. Equipment/software list with Specification for a batch of 20 students

| Sl.<br>No. | Particulars                                | Specification | Quantity |
|------------|--------------------------------------------|---------------|----------|
| 01         | PLC Trainer Kit with the following Modules |               | 05 No    |

**Duration: 180 Min** 

|    | Door Controller                                         |                  |            |
|----|---------------------------------------------------------|------------------|------------|
|    |                                                         |                  |            |
|    | Car Parking Application                                 |                  |            |
|    | Water Level Controller                                  |                  |            |
|    | Conveyor Controller Application                         |                  |            |
|    | Lift control Application                                |                  |            |
|    | With different Length Patch Cords                       |                  |            |
|    | Switches                                                |                  |            |
|    | <ul> <li>Mechanical Switches</li> </ul>                 |                  |            |
| 02 | <ul> <li>Proximity Switches</li> </ul>                  |                  | 05 No each |
|    | <ul> <li>Photo electric Sensors and Switches</li> </ul> |                  |            |
|    |                                                         |                  |            |
|    | Sensors                                                 |                  |            |
|    | Temperature Sensors                                     |                  |            |
|    | <ul> <li>Position/Displacement Sensors</li> </ul>       |                  |            |
|    | Strain Gauges                                           |                  |            |
| 03 | Pressure Sensors                                        |                  | 05 No each |
|    | Liquid level detectors                                  |                  |            |
|    | Fluid flow measurement                                  |                  |            |
|    | Smart Sensors                                           |                  |            |
|    | Proximity Sensors                                       |                  |            |
| 04 | Induction Motor with DOL Starter                        | 3 Phase Ac 50 Hz | 01         |
| 05 | Synchronise Motor with DOL Starter                      | 3 Phase Ac 50 Hz | 01         |
| 06 | Stepper Motor                                           | Standard size    | 01         |
| 07 | Relays                                                  | Standard size    | 10         |
| 08 | Counter and Timers                                      | Standard size    | 10         |

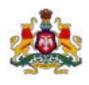

# Government of Karnataka Department of Collegiate and Technical Education

| Programme       | Audit Course        | Semester       | IV                                |
|-----------------|---------------------|----------------|-----------------------------------|
| Course Code     | 20ME45T             | Type of Course | Audit                             |
| Course Name     | Indian Constitution | Contact Hours  | 2 hours/week<br>26 hours/semester |
| Teaching Scheme | L:T:P :: 2:0:0      | Credits        | 2                                 |
| CIE Marks       | 50                  | SEE Marks      | Nil                               |

## **1. Course Outcomes:** At the end of the Course, the student will be able to:

| CO-01 | CO1 | Understand Preamble, salient features and importance of Indian Constitution.    |  |  |  |
|-------|-----|---------------------------------------------------------------------------------|--|--|--|
| CO-02 | CO2 | Understand Fundamental rights, duties and Directive principles of state policy. |  |  |  |
| CO-03 |     | Understand Parliamentary system of governance, Structure, Functions, Power of   |  |  |  |
|       | CO3 | Central, state governments (Legislative, Executive) and Judiciary.              |  |  |  |
| CO-04 | CO4 | Understand Panchayat Raj Institutions and Local self-governments, UPSC, KPSC,   |  |  |  |
|       |     | NHRC, Status of women, RTE etc.                                                 |  |  |  |

| Week | СО  | Detailed Course Content                                                                                                    |   |  |  |
|------|-----|----------------------------------------------------------------------------------------------------|---|--|--|
| 1    | 1   | Introduction to constitution of India-Formation and Composition of the Constituent Assembly-Salient features of the Constitution-Preamble to the Indian Constitution                                                                                                    |   |  |  |
| 2    | 1,2 | Fundamental Rights- Definition, The right to equality, The right to freedom, The right against exploitation, The right to freedom of religion.                                                                                                    |   |  |  |
| 3    | 1,2 | Cultural and educational rights and The right to constitutional remedies. Fundamental Duties, Directive principles of state policy.                                                                                                    |   |  |  |
| 4    | 1,3 | Parliamentary system of governance- Structure of Parliament- Lok Sabha and Rajya Sabha. Functions of parliament- Legislative, Executive, Financial Function Powers of Lok Sabha and Rajya Sabha.                                                                                             | 2 |  |  |
| 5    | 1,3 | Procedure followed in parliament in making law, Annual financial statement (Budget) – procedure in parliament with respect to estimates, Appropriation bill, Supplementary, additional grants, Vote on account, votes on credit and exception grant, special provisions, rules of procedure. |   |  |  |
| 6    | 1,3 | Structure of union executive, Power and position of President.  Vice President, Prime minister and council of ministers.                                                                                                    |   |  |  |
| 7    | 1,3 | Structure of the judiciary: Jurisdiction and functions of Supreme Court, high court, and subordinate courts.                                                                                                    |   |  |  |
| 8    | 1,3 | Federalism in the Indian constitution- Division of Powers: Union list, State list and concurrent list. Structure of state legislation, Legislative assembly and Legislative council.                                                                                                    |   |  |  |
| 9    | 1,3 | Functions of state legislature, Structure of state executive-Powers and positions of Governor, Speaker, Deputy Speaker, Chief Minister and council of minister.                                                                                                    |   |  |  |
| 10   | 4   | Local self-government- meaning-Three tier system, Village Panchayat-Taluk panchayat Zilla panchayat, Local bodies-Municipalities and Corporations, Bruhath Mahanagara Palike, Functions of Election commission, UPSC, KPSC.                                                                  | 2 |  |  |

| Total in Hours |     |                                                                                                    |   |  |
|----------------|-----|----------------------------------------------------------------------------------------------------|---|--|
| 13             | 1,4 | National Human Rights Commission Constitution- Powers and function of the Commission-Employee rights- Provisions made, Contractual-Non contractual employee rights-Whistle blowing-definition-Aspects-Intellectual Property Rights (IPR)–Meaning-Need for protection- Briefly description of concept of patents, Copy right, Trademark     | 2 |  |
| 12             | 4   | Status of Women in India - Women in rural areas, Constitutional Safeguards - Dowry Prohibition act 1961- Domestic violence act 2005- Sexual harassment at work place bill 2006.  Human Rights of Children- Who is a child- list the Rights of the Child- Right to education, Protection of Children from Sexual Offences Act (POCSO)-2012- | 2 |  |
| 11             | 4   | Amendment of the constitution, Human Rights-Definition-constitutional provisions-right to life and liberty-Human Rights of Women-Discrimination against women steps that are to be taken to eliminate discrimination against women in Education, employment, health care, Economic and social life,                                        | 2 |  |

### **REFERENCES**

- Introduction to the Constitution of India- Dr. Durga Das Basu
   Empowerment of rural women in India-Hemalatha H.M and Rameshwari Varma, Hema Prakashana.

4. CIE and SEE Assessment Methodologies

| Sl.<br>No | Assessment                   | Test<br>Week | <b>Duration</b> In minutes | Max<br>marks | Conversion                 |  |
|-----------|------------------------------|--------------|----------------------------|--------------|----------------------------|--|
| 1.        | CIE-1 Written Test           | 5            | 80                         | 30           | Average of three           |  |
| 2.        | CIE-2 Written Test           | 9            | 80                         | 30           | tests                      |  |
| 3         | CIE-3 Written Test           | 13           | 80                         | 30           | 30                         |  |
| 4.        | CIE-4 MCQ                    | 6            | 60                         | 20           | Average of two<br>CIE = 20 |  |
| 5         | CIE-5 Open Book Test         | 12           | 60                         | 20           |                            |  |
| Tota      | l CIE Marks                  | 50           |                            |              |                            |  |
| Seme      | ester End Examination (Pract | -            |                            |              |                            |  |
| Tota      | l Marks                      | 50           |                            |              |                            |  |